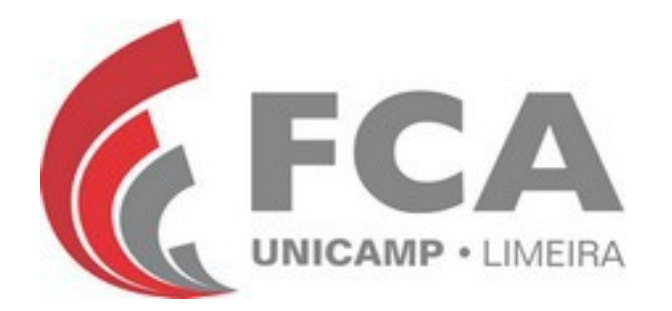

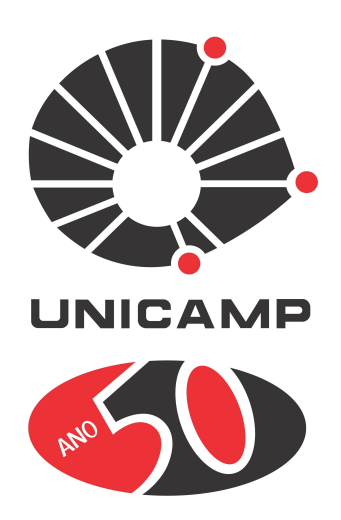

#### Experiência no uso da tecnologia GPON em ambiente acadêmico

GTER 41 | GTS 27

12 a 14 de maio de 2016, Uberlândia - UniAlgar

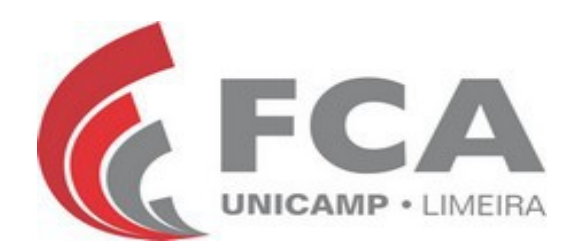

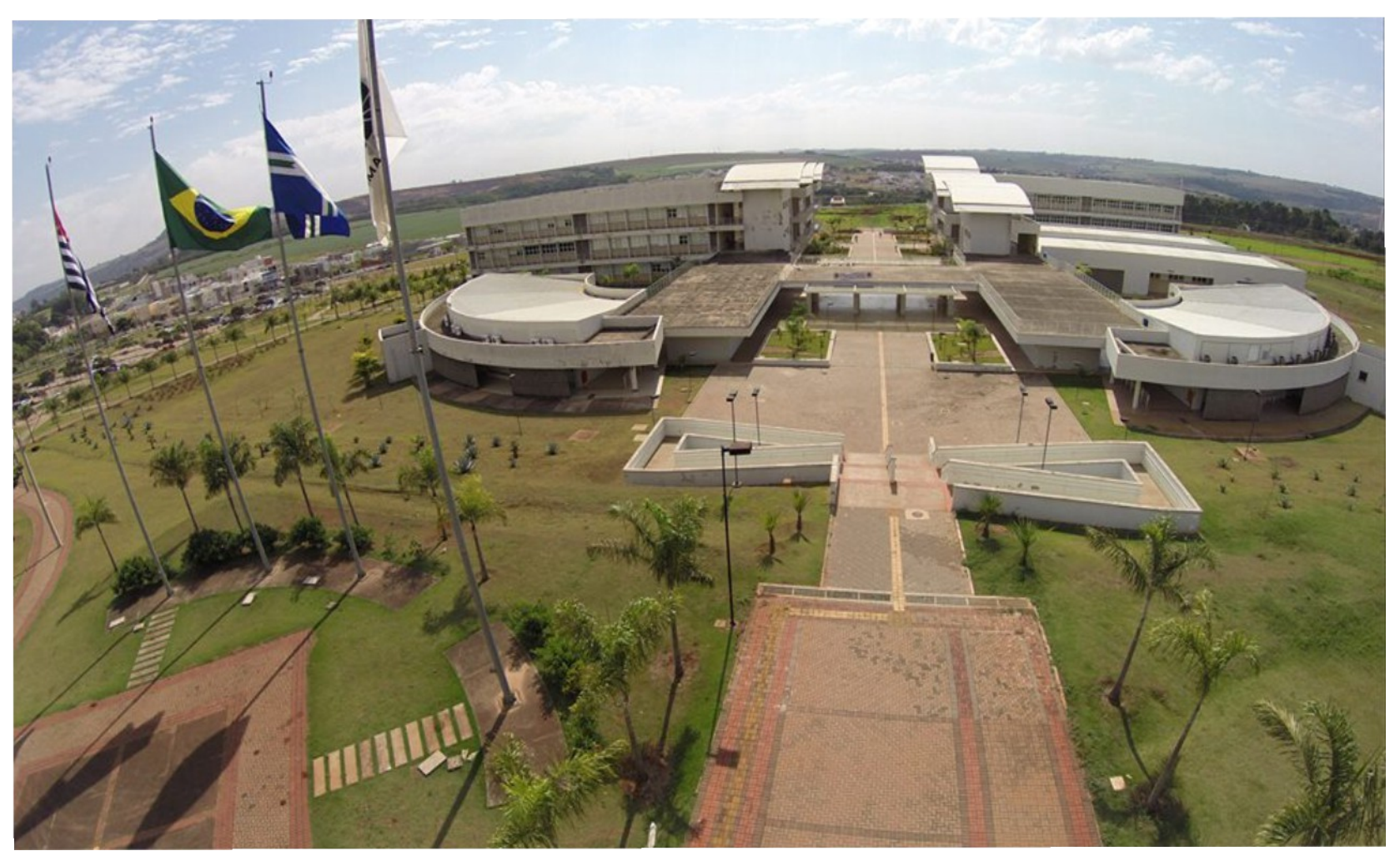

Área 485 mil m² e com aproximadamente 30 mil m² construídos, a Faculdade de Ciências Aplicadas da Unicamp (FCA) foi inaugurada em 2009.

# Agenda

- Motivação
- Conceitos
- Cenário
- Testes realizados e resultados
- Considerações finais e Conclusão

# Motivação

- Entender a tecnologia GPON e qual o seu comportamento e convívio com a estrutura de cabeamento metálico tradicional.
- Compreender o comportamento das VLAN e as questões sobre roteamento e segurança.
- Verificar o funcionamento, desempenho e compatibilidade quanto a utilização dos sistemas internos e externos da Unicamp.
- Melhorar o gerenciamento da rede.

#### Conceitos

• Solução: Passive Optical LAN (POL)

• Tecnologia: GPON - ITU-T G.984.x

• Topologia: Fiber to the " $x$ " – FTT $x$ 

#### Conceitos

- OLT (Optical Line Terminal): terminal de linha óptica localizado normalmente no core da rede.
- ONU (Optical Network Unit): unidade de rede óptica localizado no usuário final.
- POS (Passive Optical Splitter): divisor passivo óptico.

# Topologia

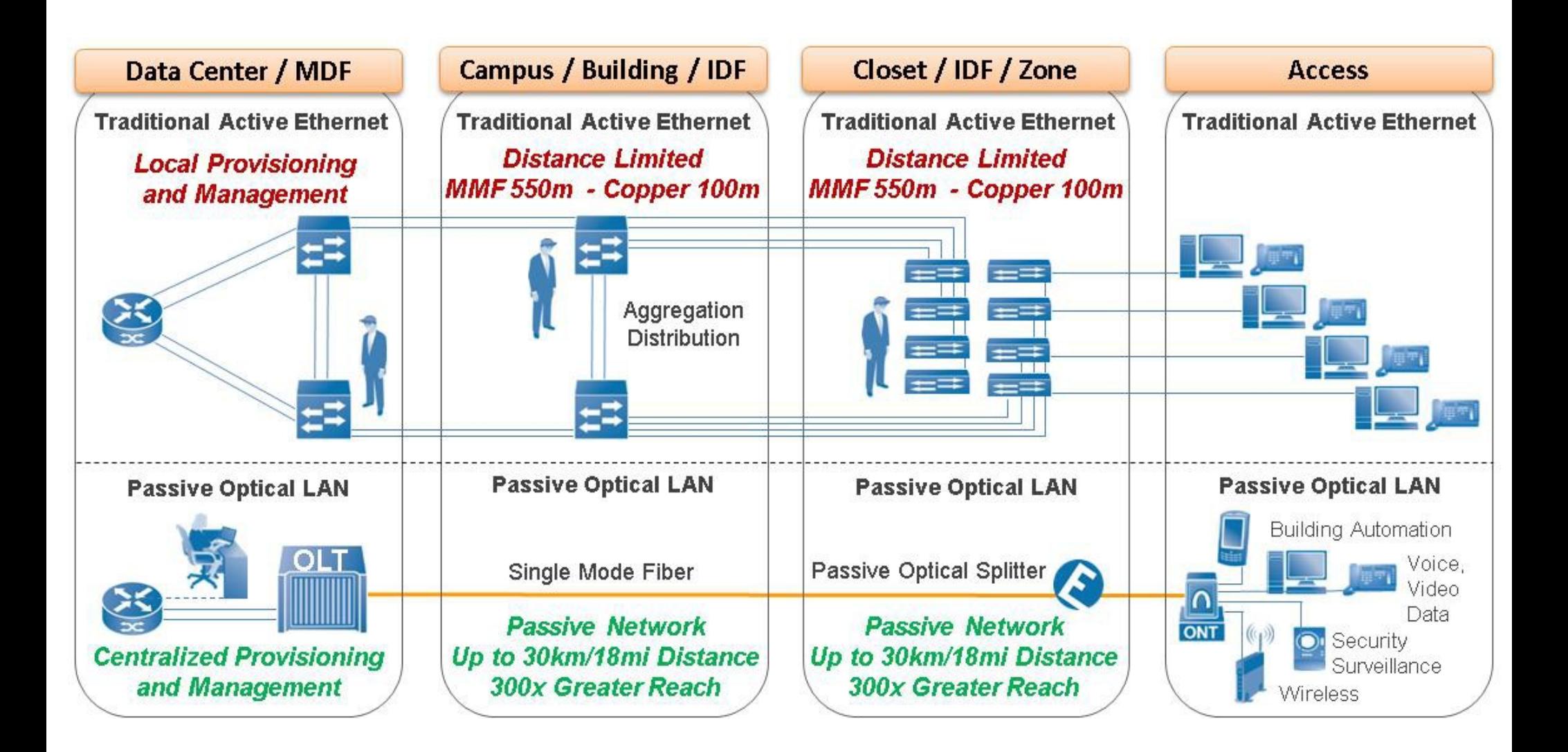

## Topologia

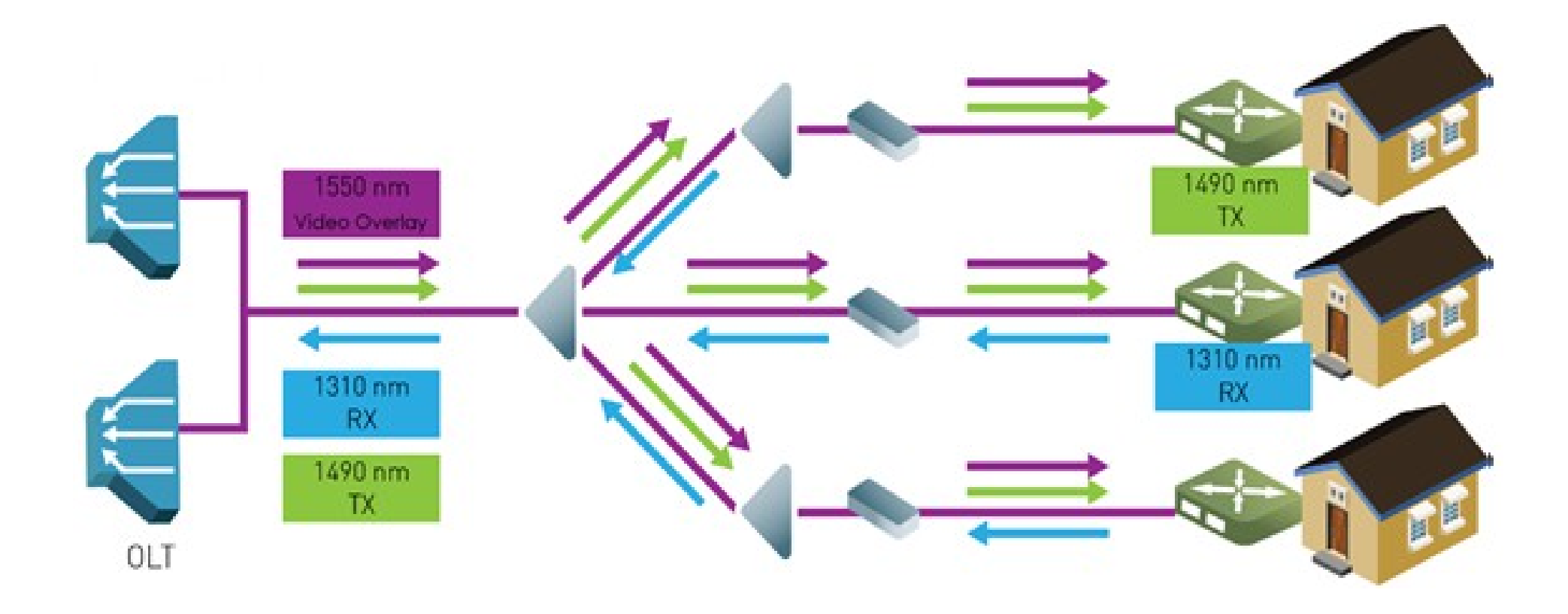

Taxas de downstream de 2,5 Gbps e de upstream de 1,25 Gbps

Fonte: FTTx Furukawa - http://www.furukawa.com.br/br/solucoes/fttx-150.html

# Topologia

#### **Splitters**

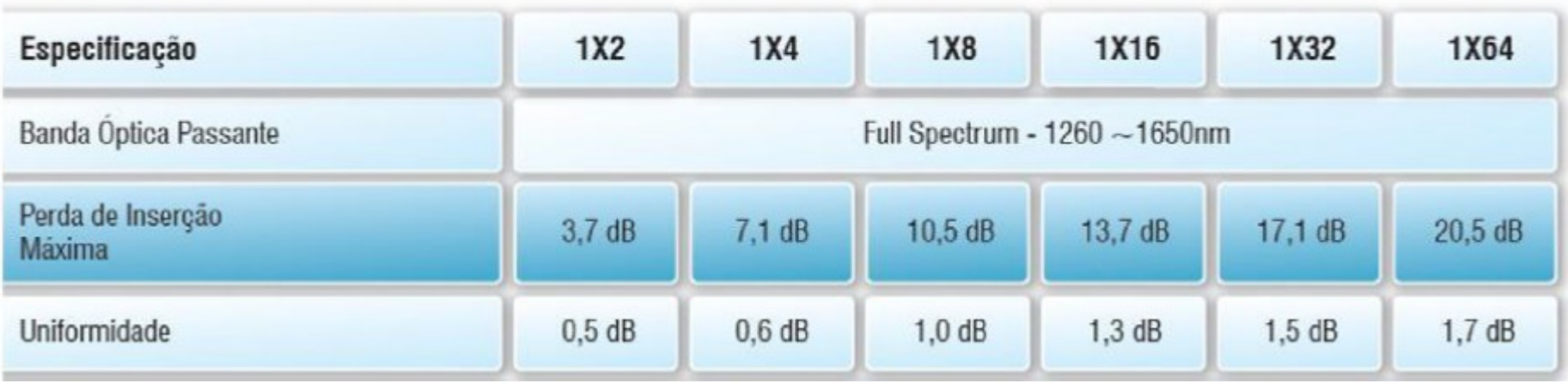

#### Potência Óptica de Recepção nas ONU para sincronia: -8dBm ~ -28dBm

## Cenário

- Convite oferecido as empresas que oferecem este tipo de solução.
- Participaram a Furukawa e a Parks / Prysmian
- Cenário proposto igual para as empresas participantes.
- Ser montado junto a infraestrutura de rede atual e não em um ambiente de teste separado.
- Focar no funcionamento da tecnologia e no convívio com os sistemas atuais e não nos equipamentos instalados.

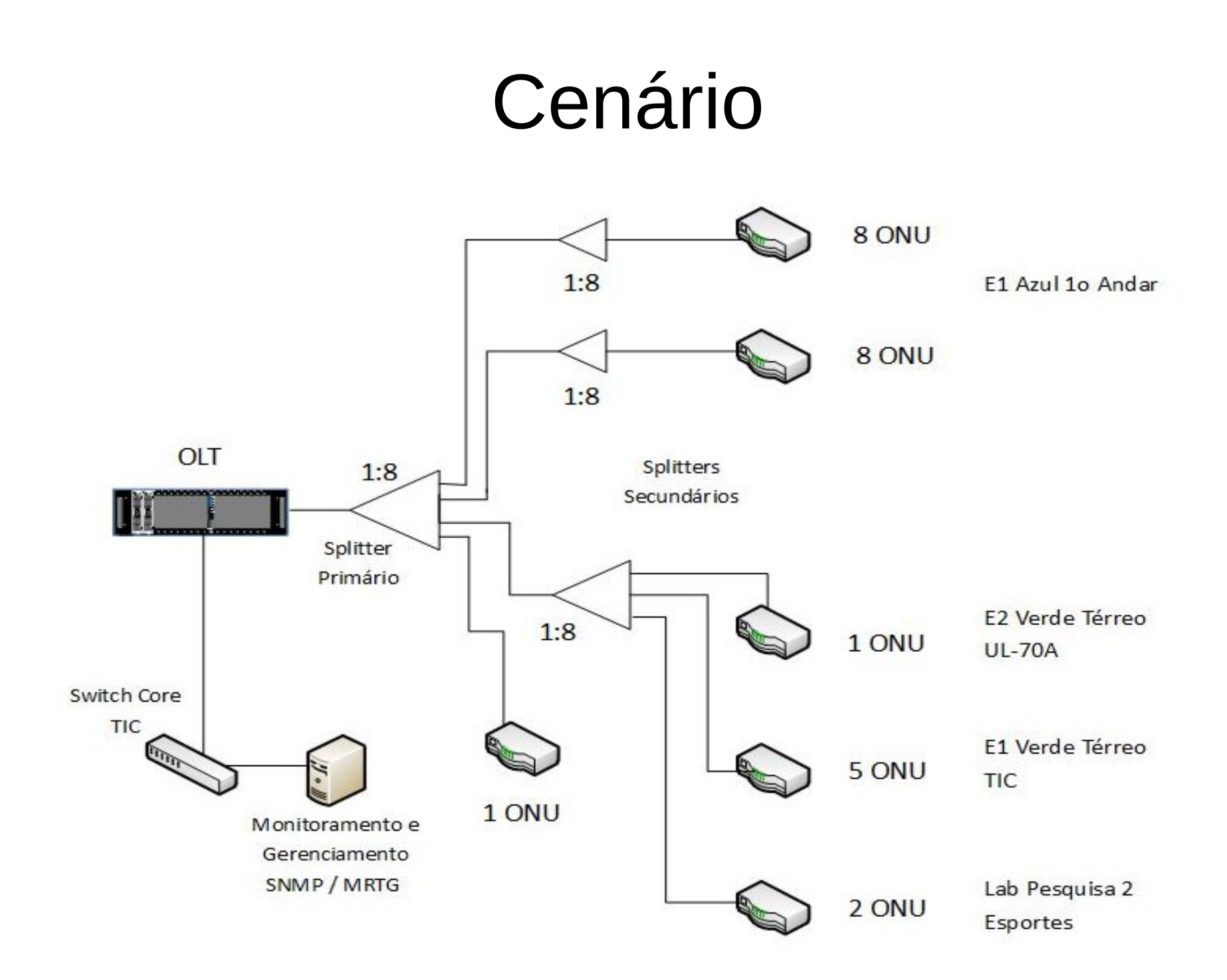

# Cenário

- Laboratório Informática
	- 16 Desktops/Notebooks
- Helpdesk
	- 2 Impressoras
	- 2 Desktops Atendimento
- Biblioteca
	- 2 Telefones IP
	- 8 Desktops Consulta
	- 2 Desktops Atendimento

# Cenário

- Videoconferência
	- 1 Equipamento de Videoconferência
	- 1 Desktop
- TIC
	- 2 Câmeras IP
	- 4 Telefones IP
	- 1 Access Point
	- 5 Desktops
	- 1 Controle de Acesso
- Laboratório Pesquisa
	- 2 Telefones IP
	- 2 Desktops

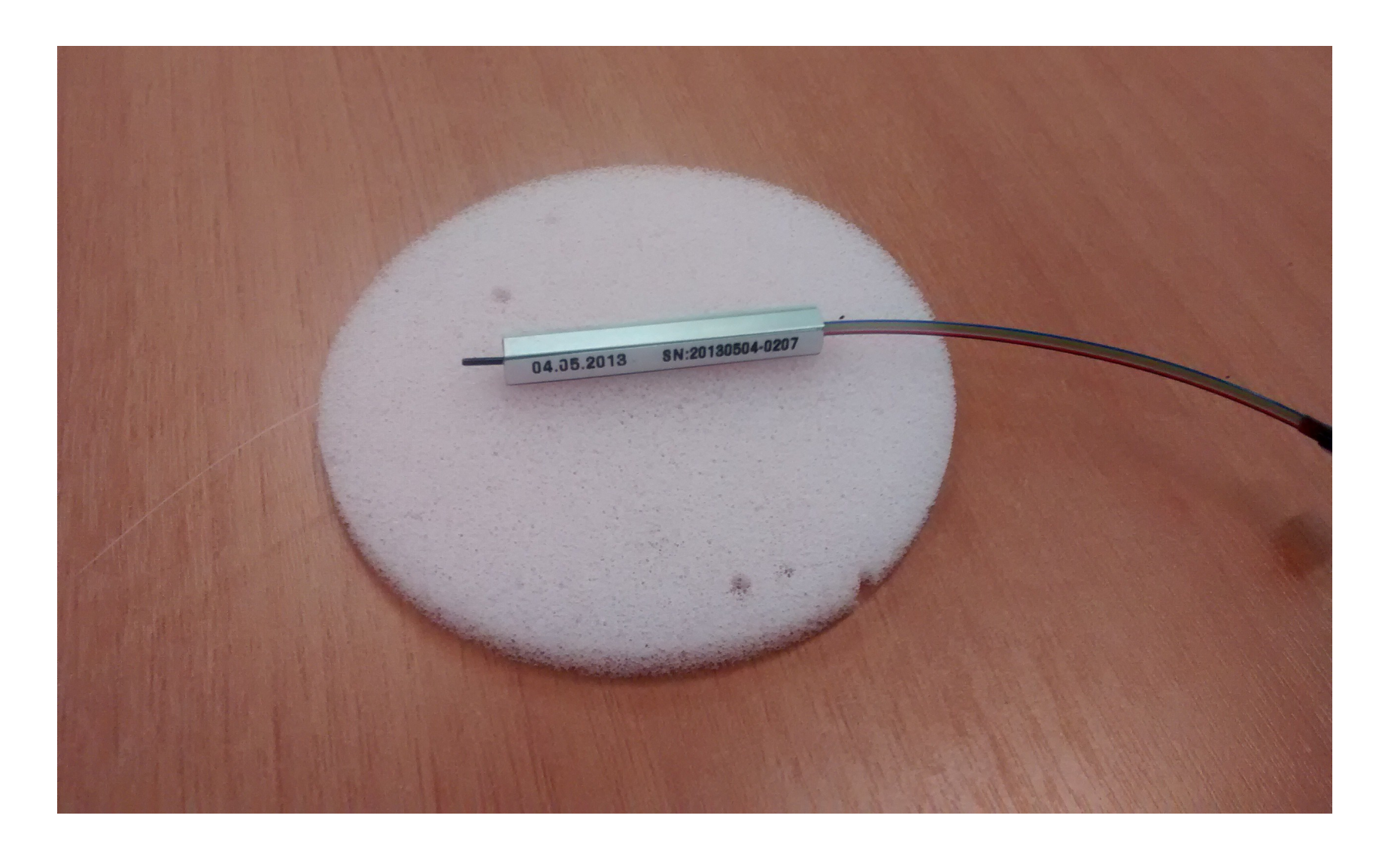

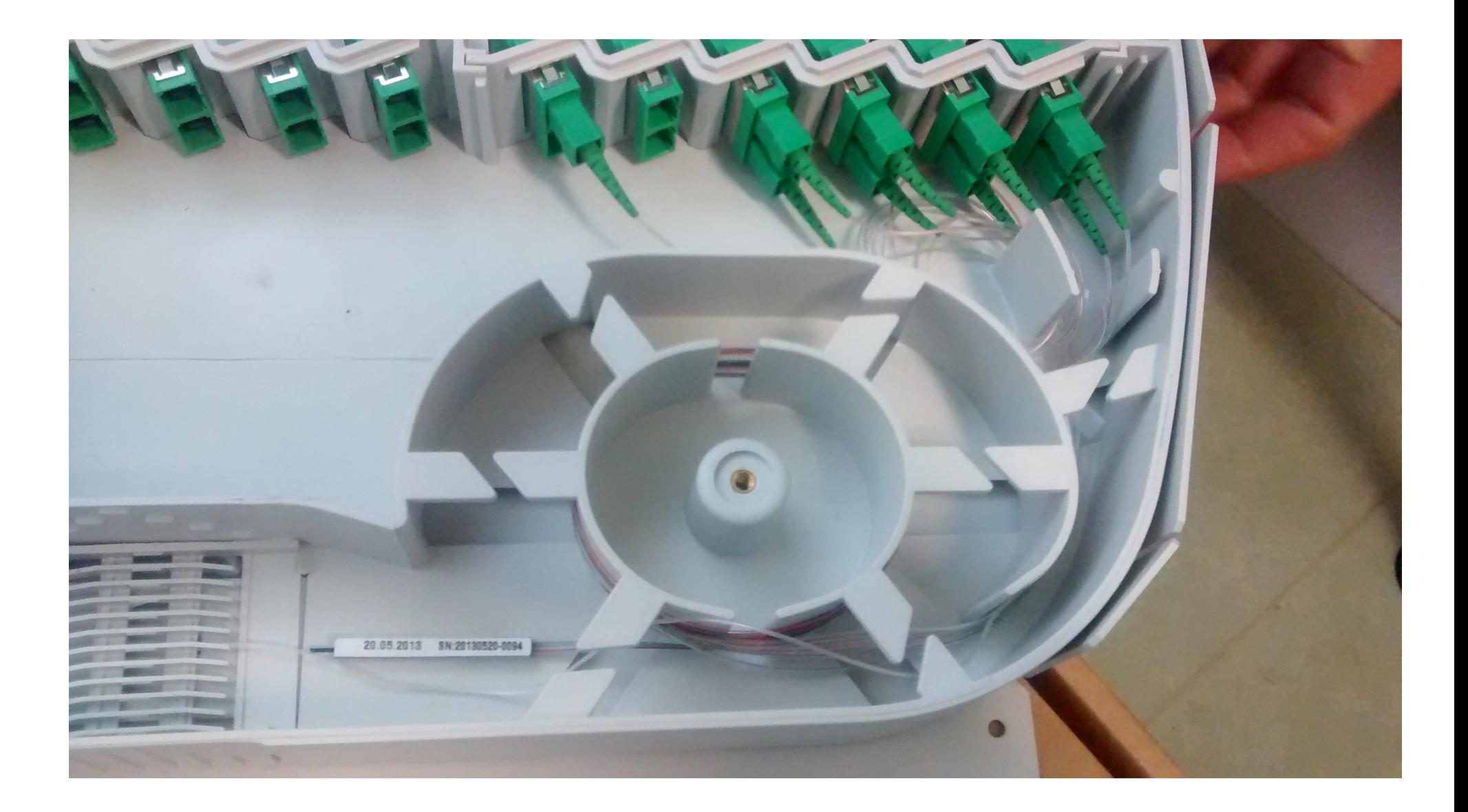

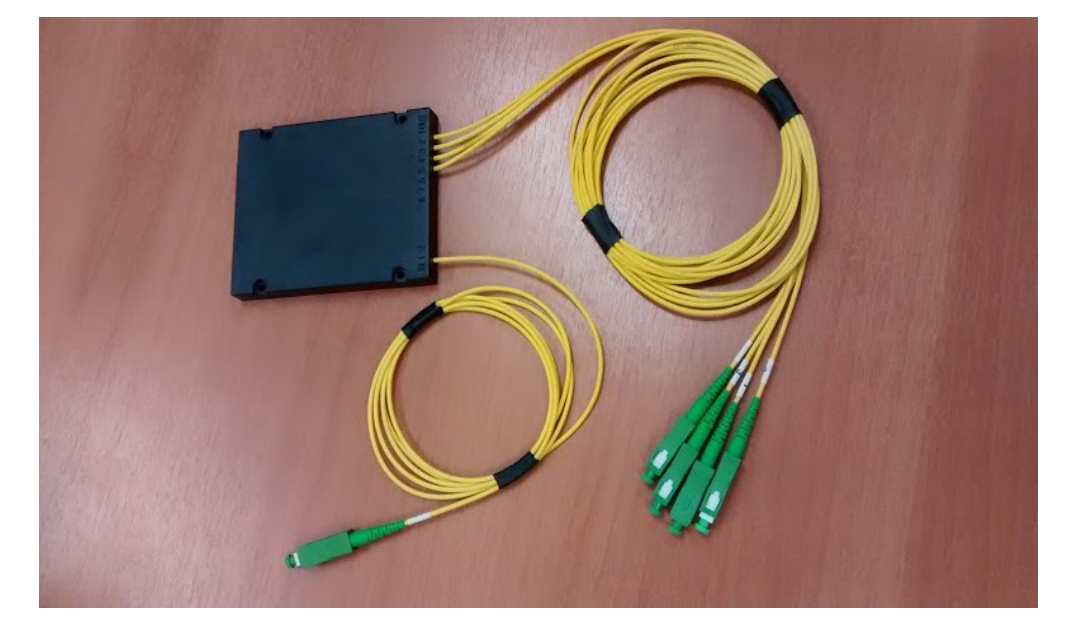

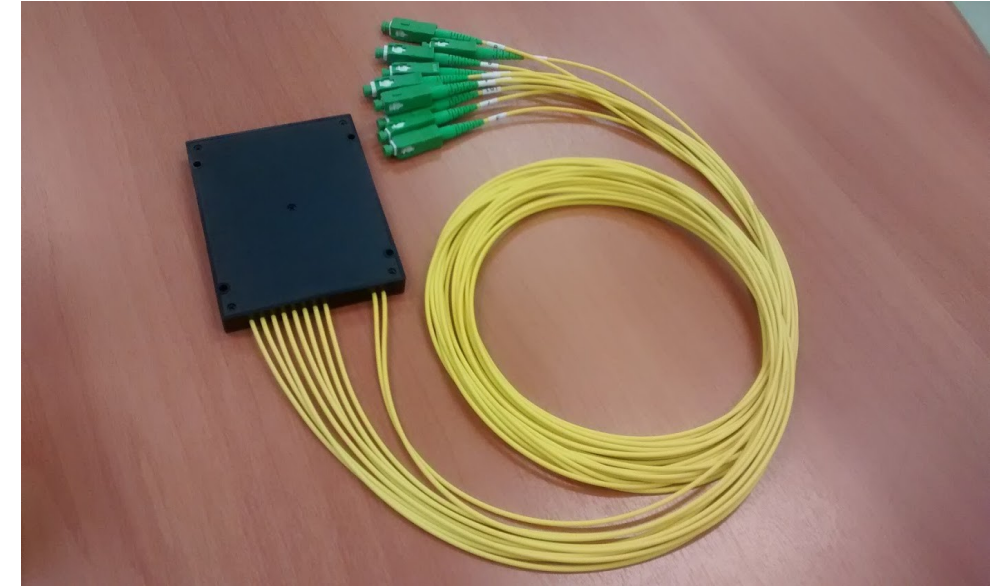

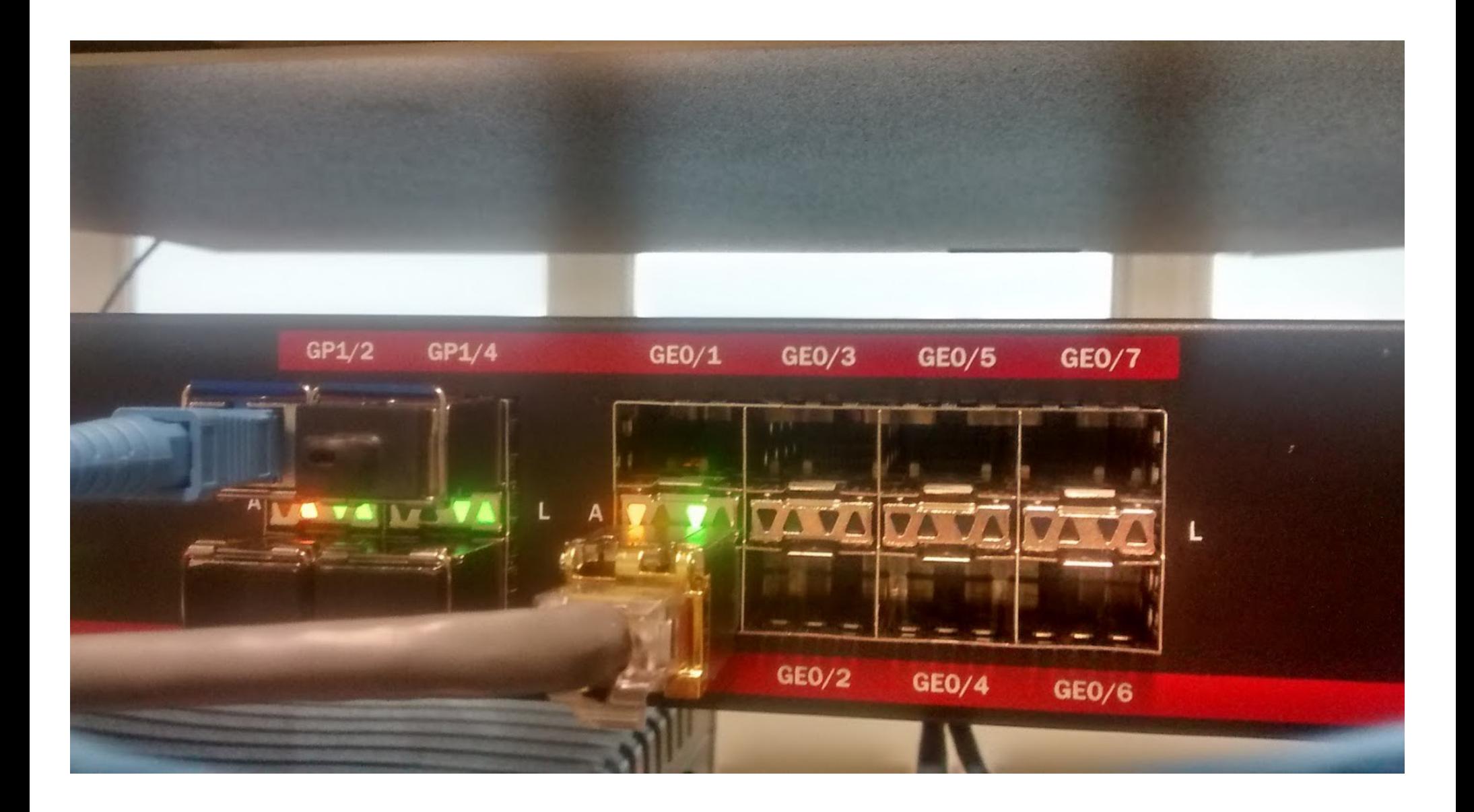

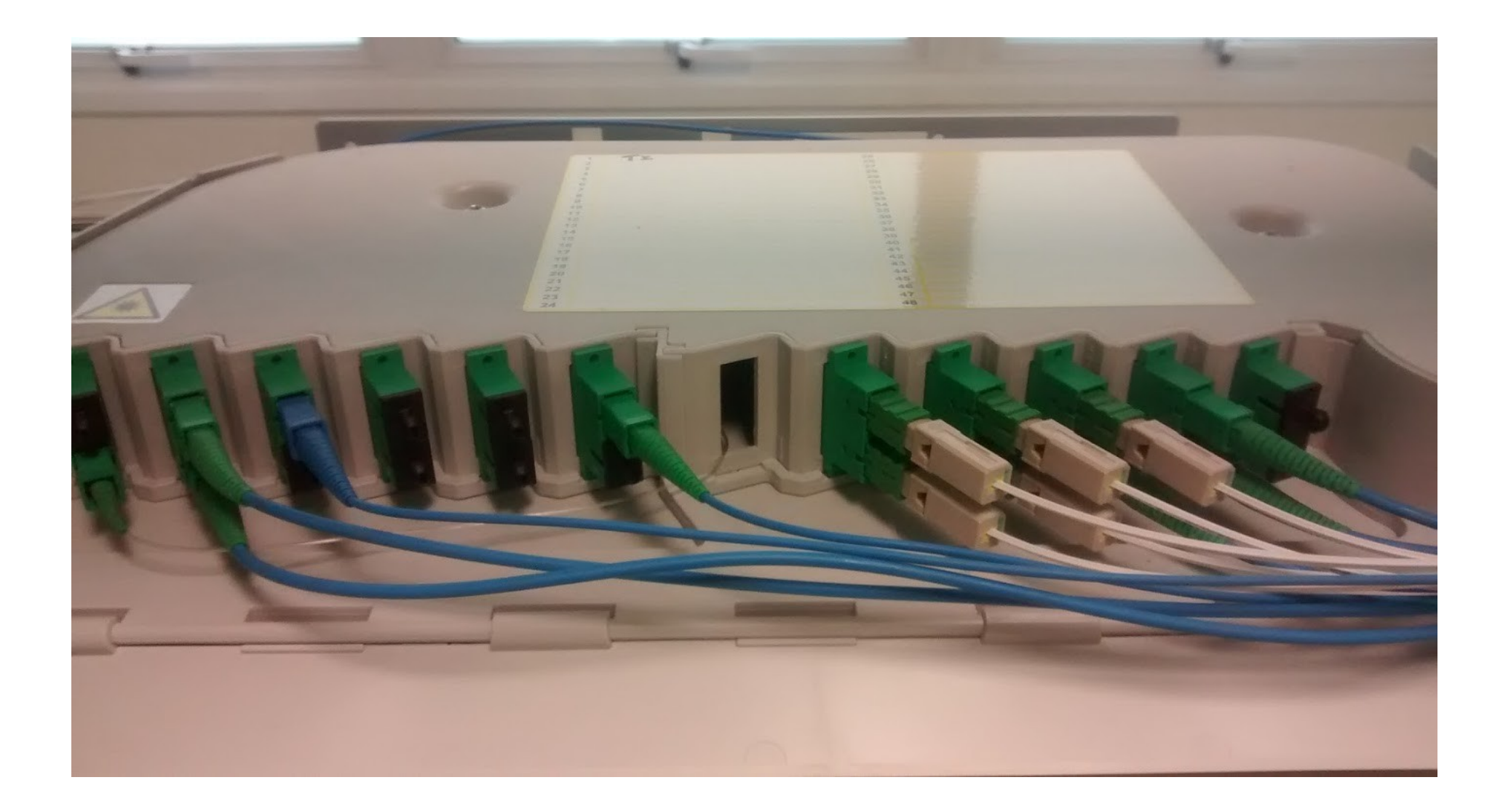

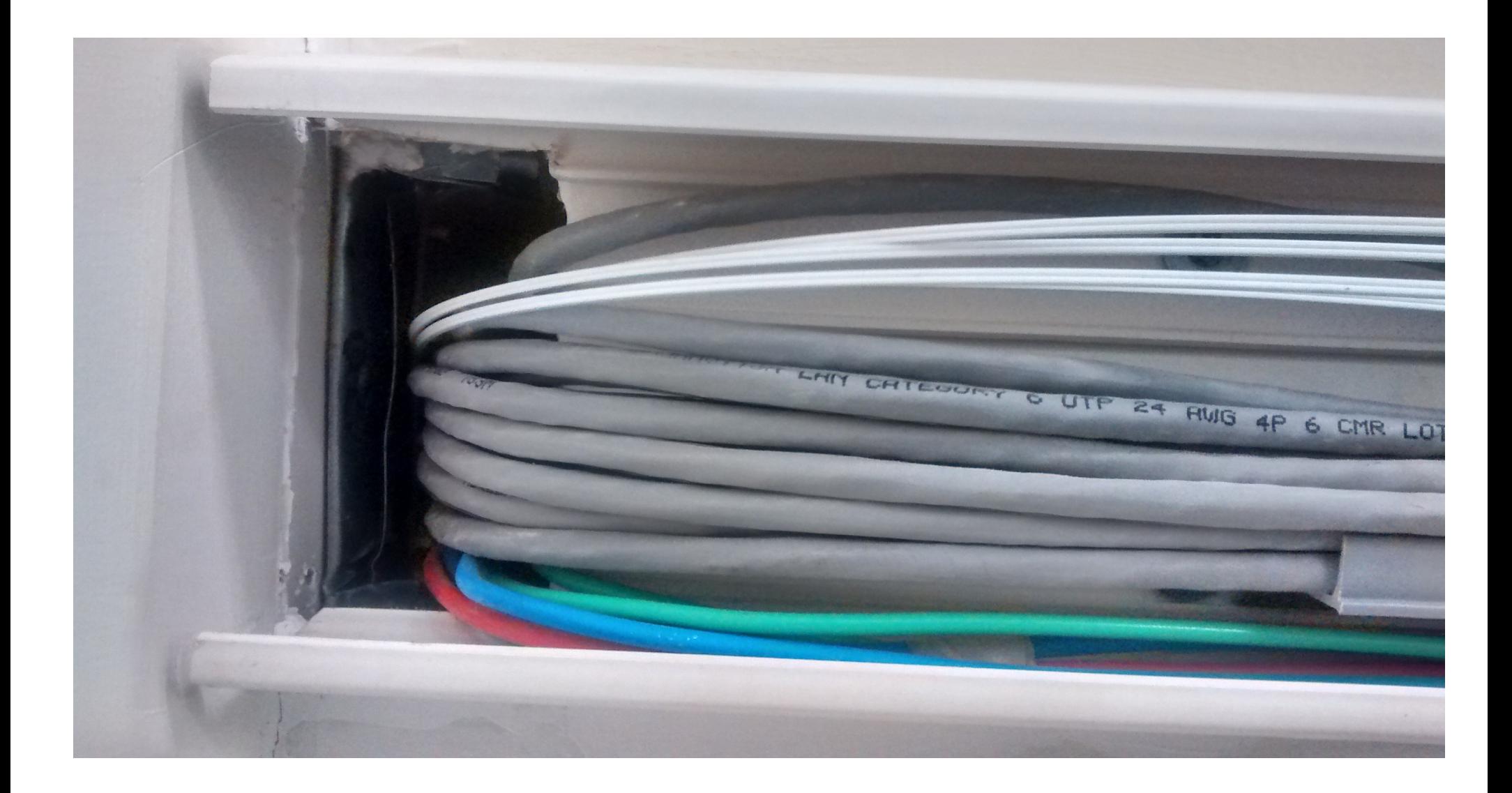

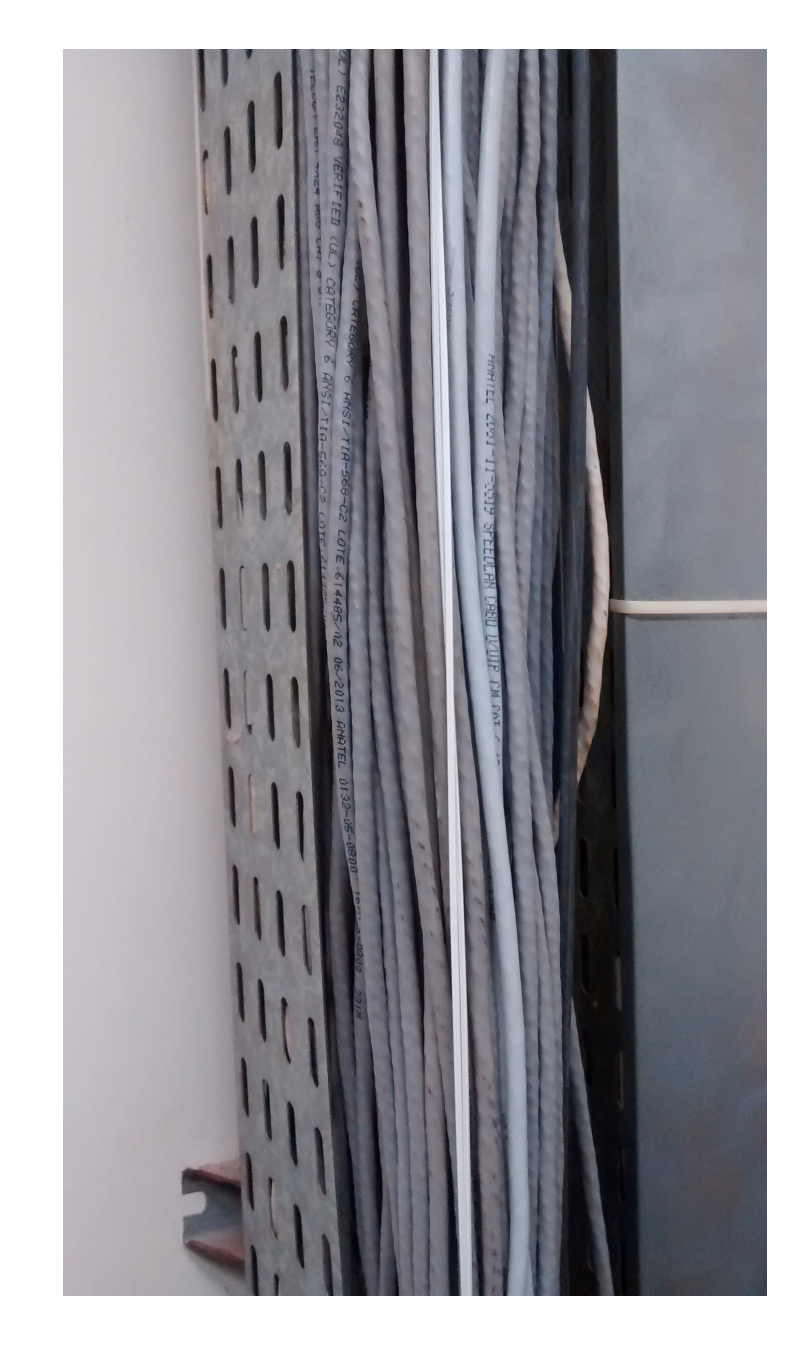

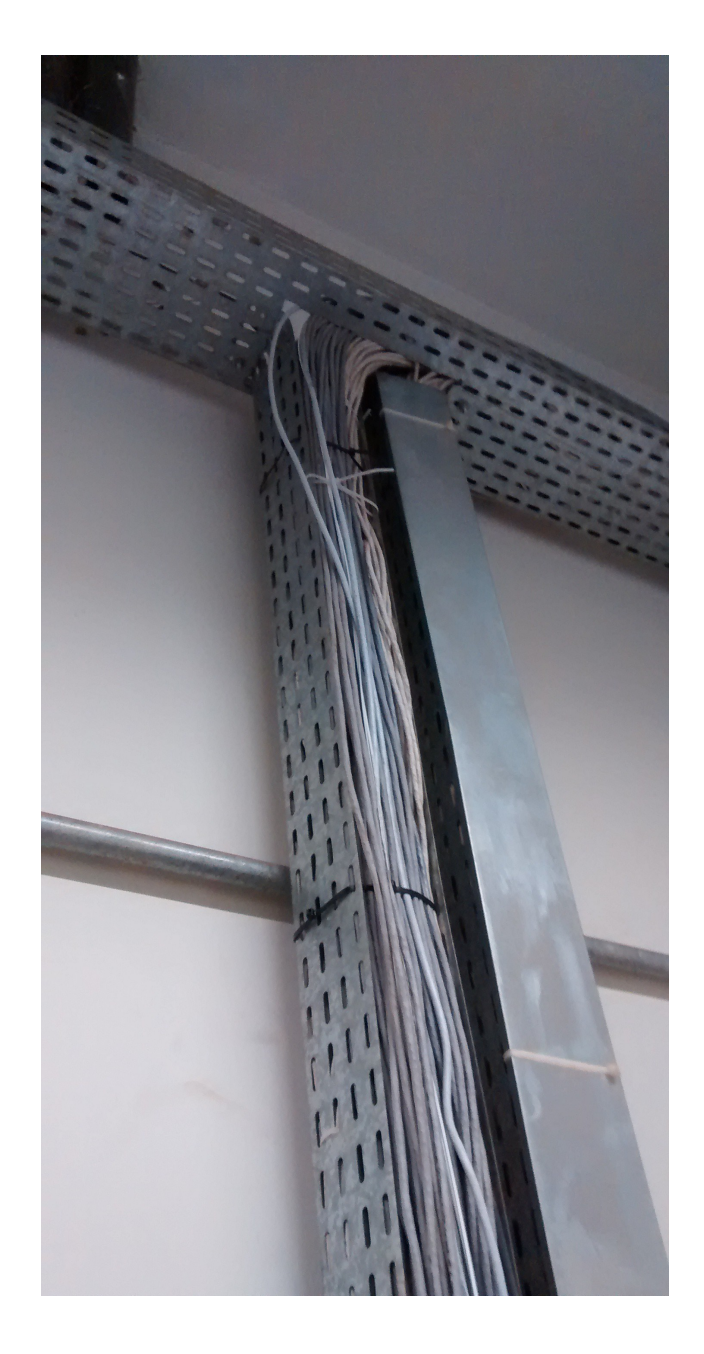

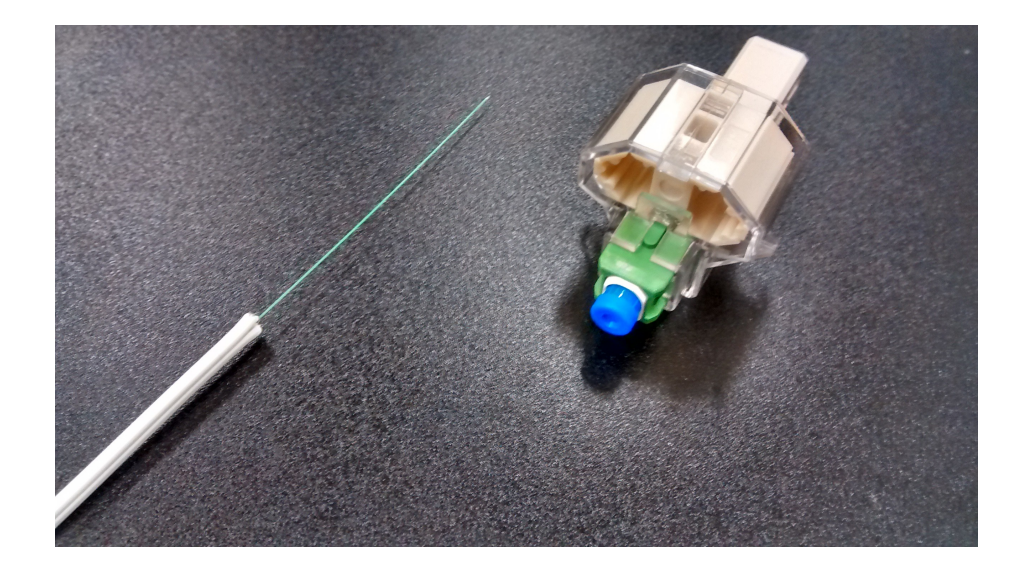

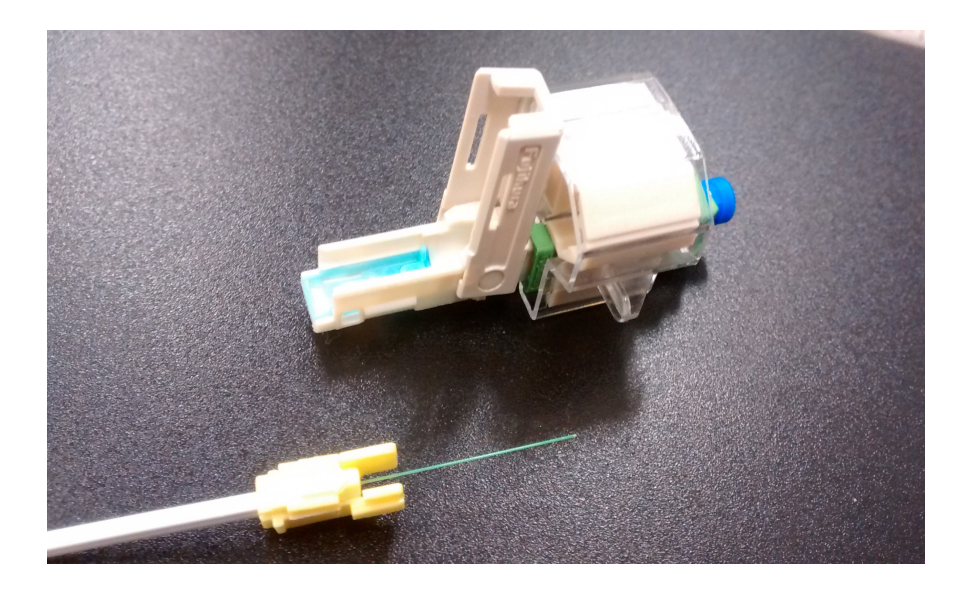

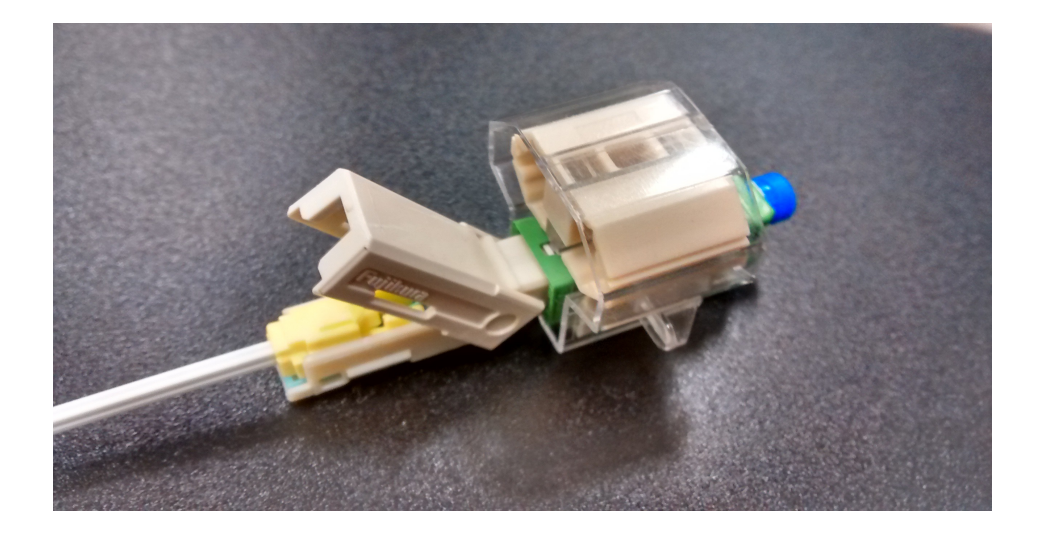

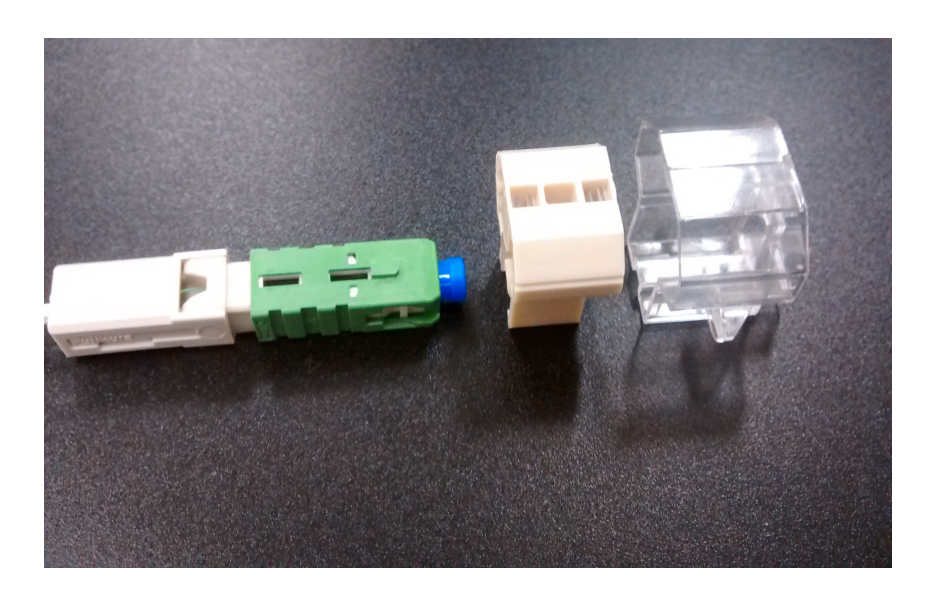

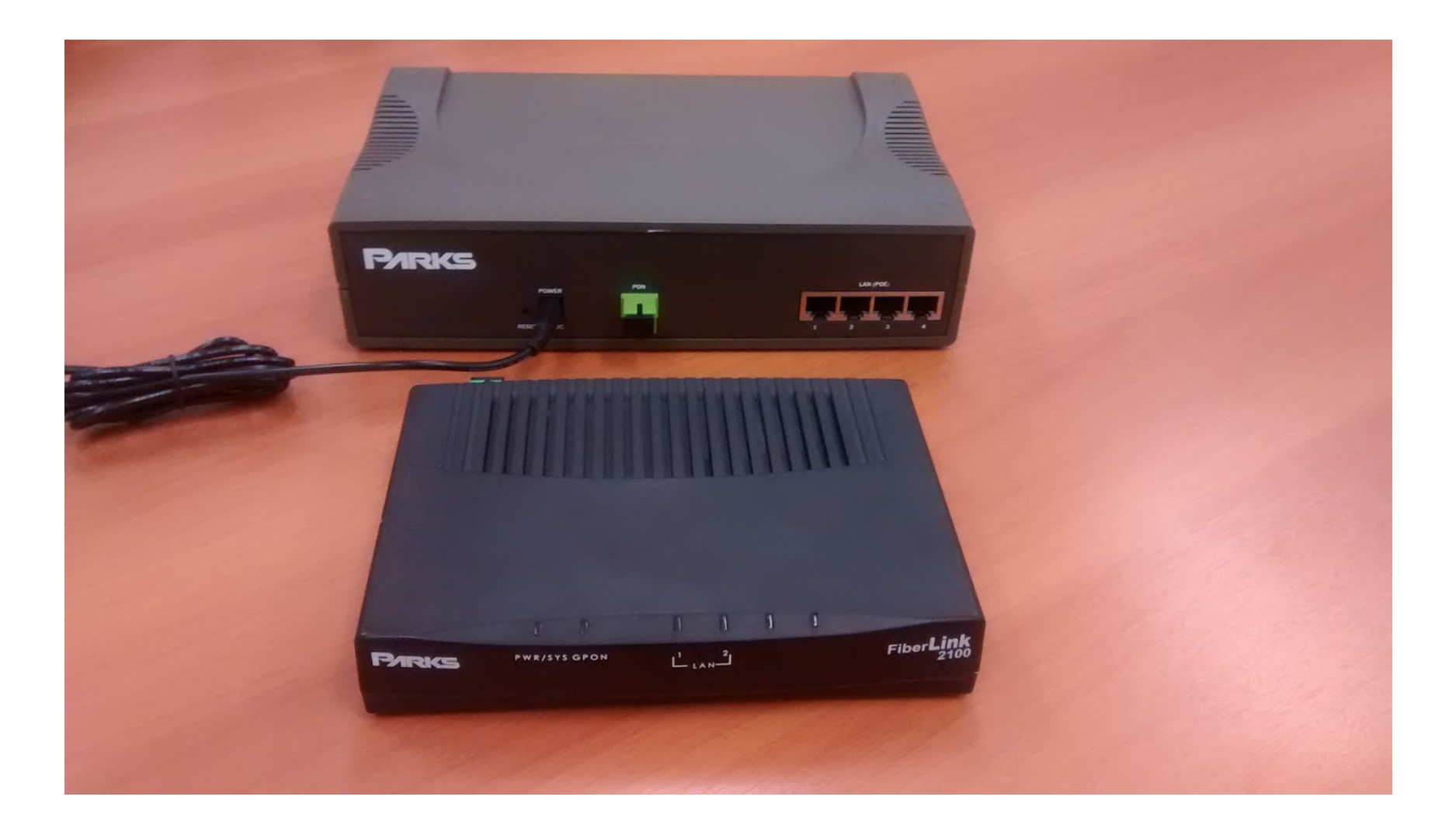

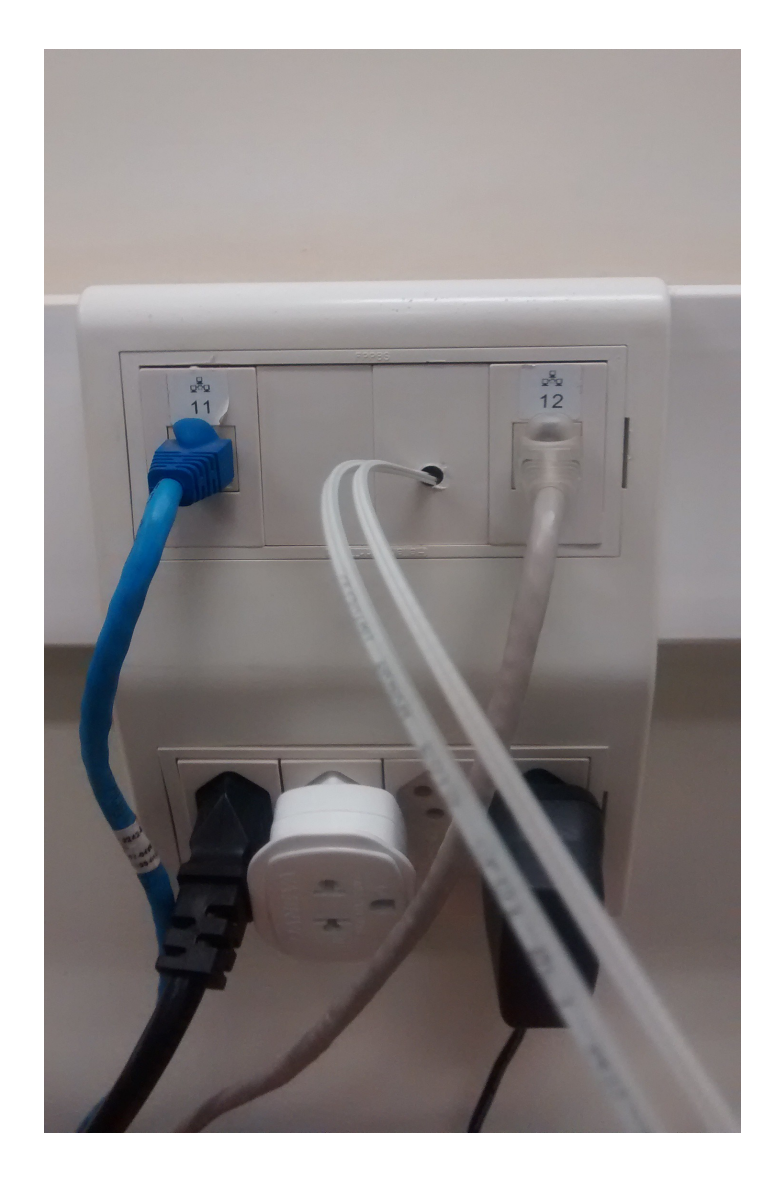

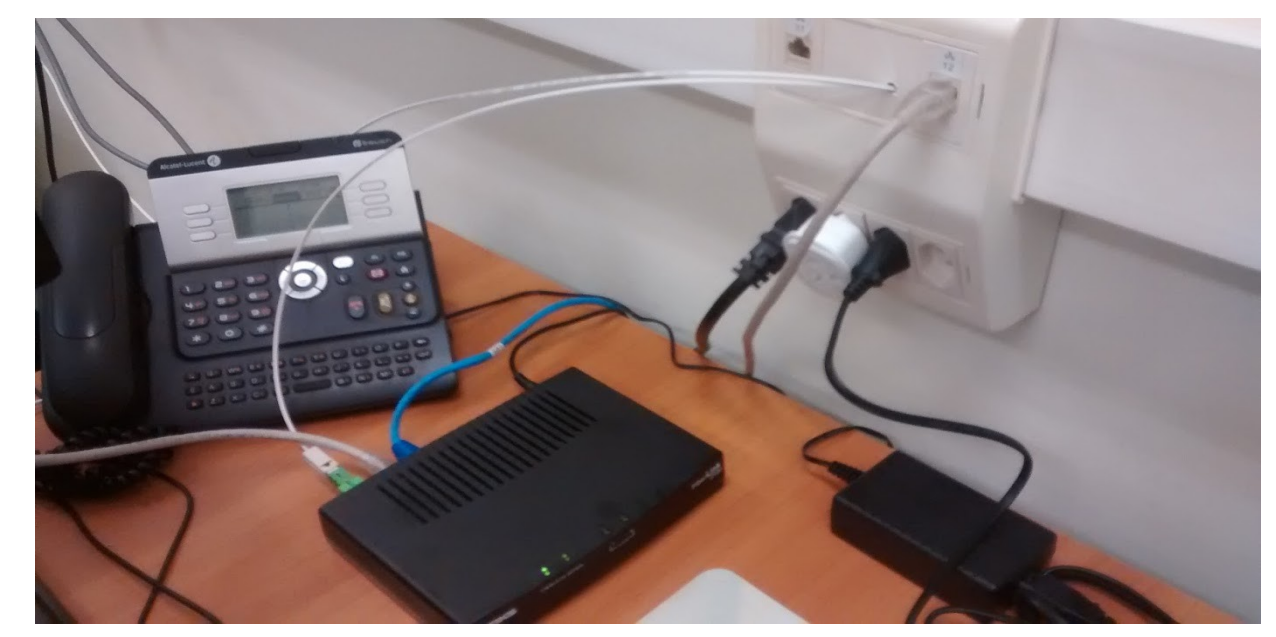

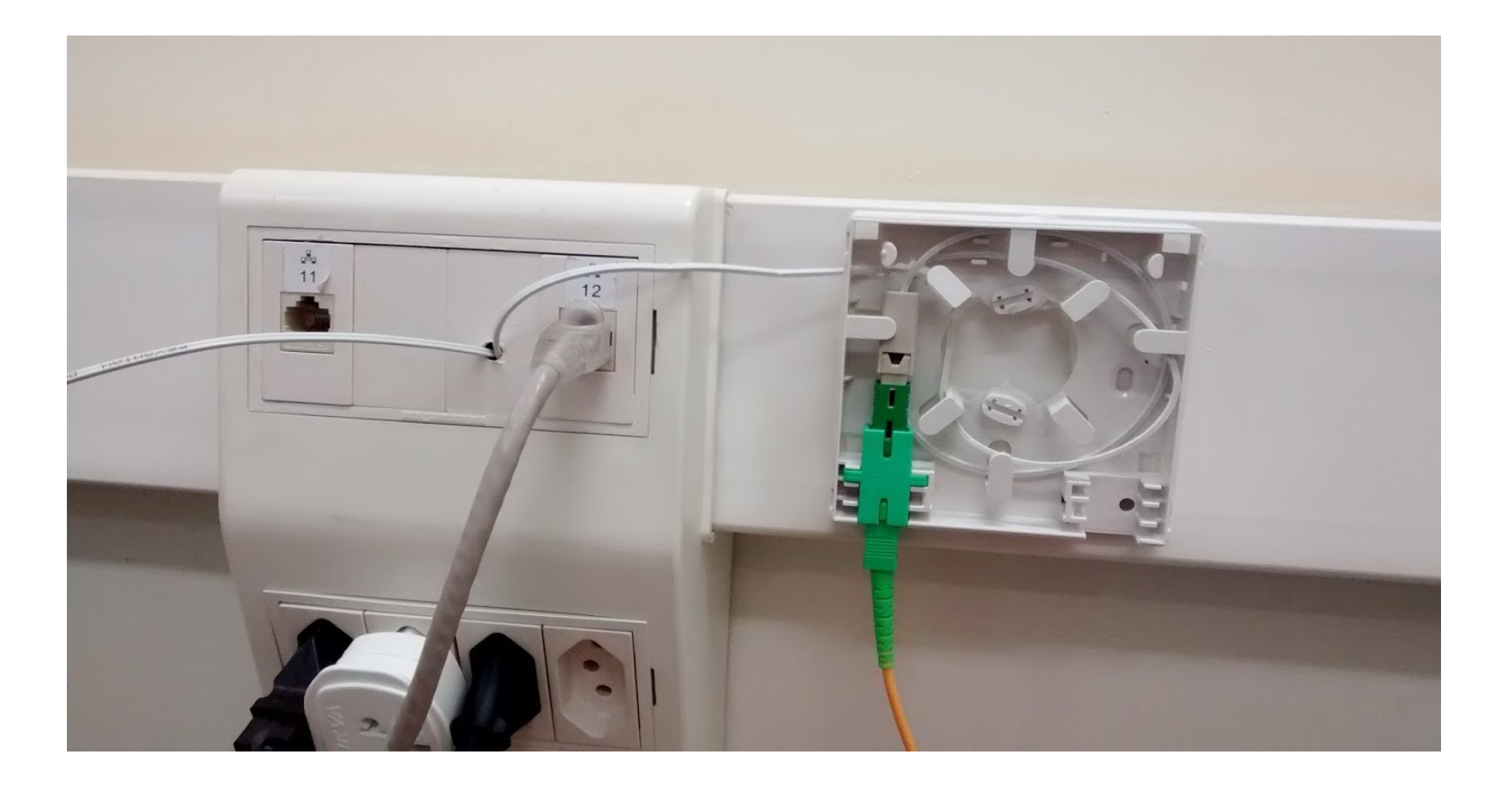

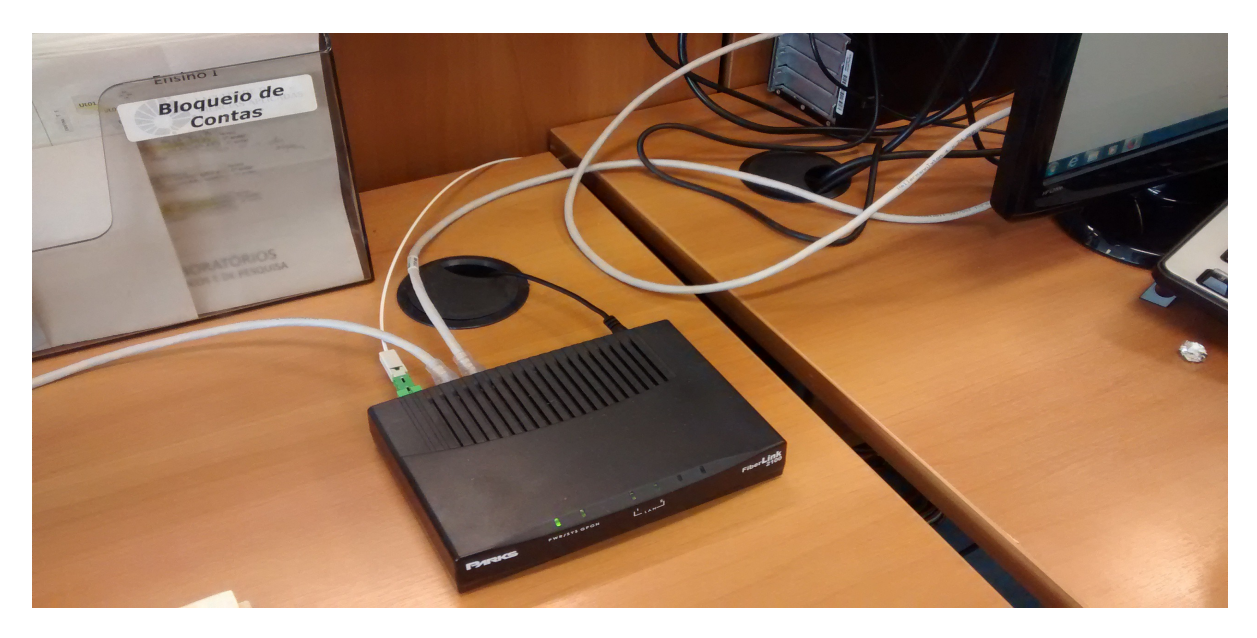

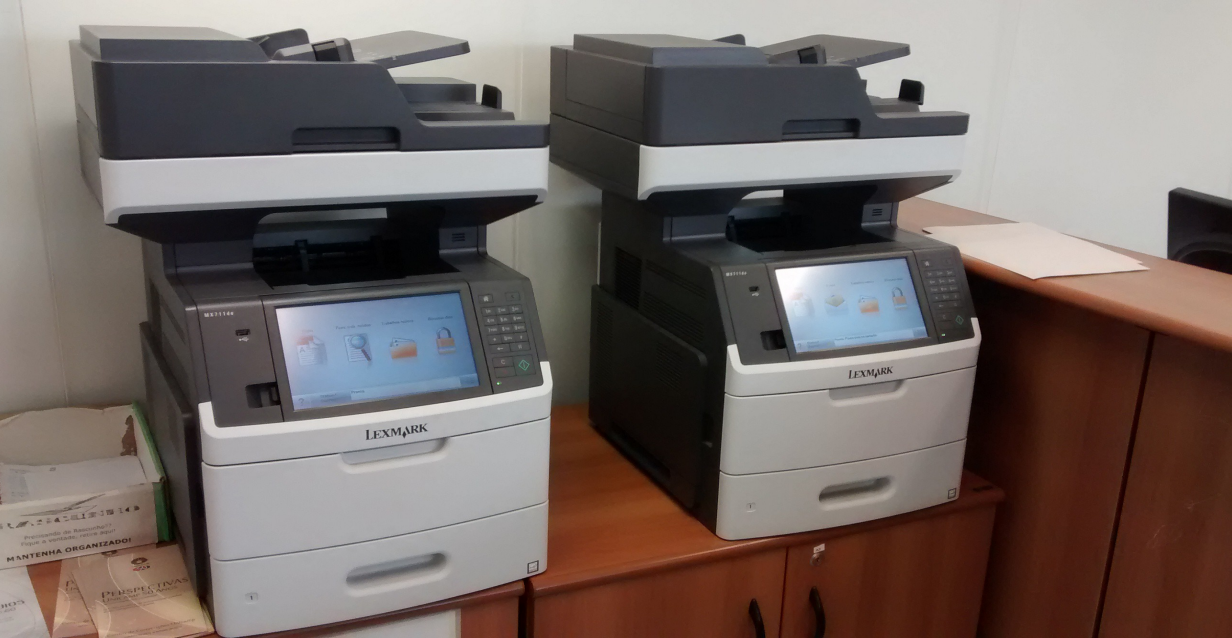

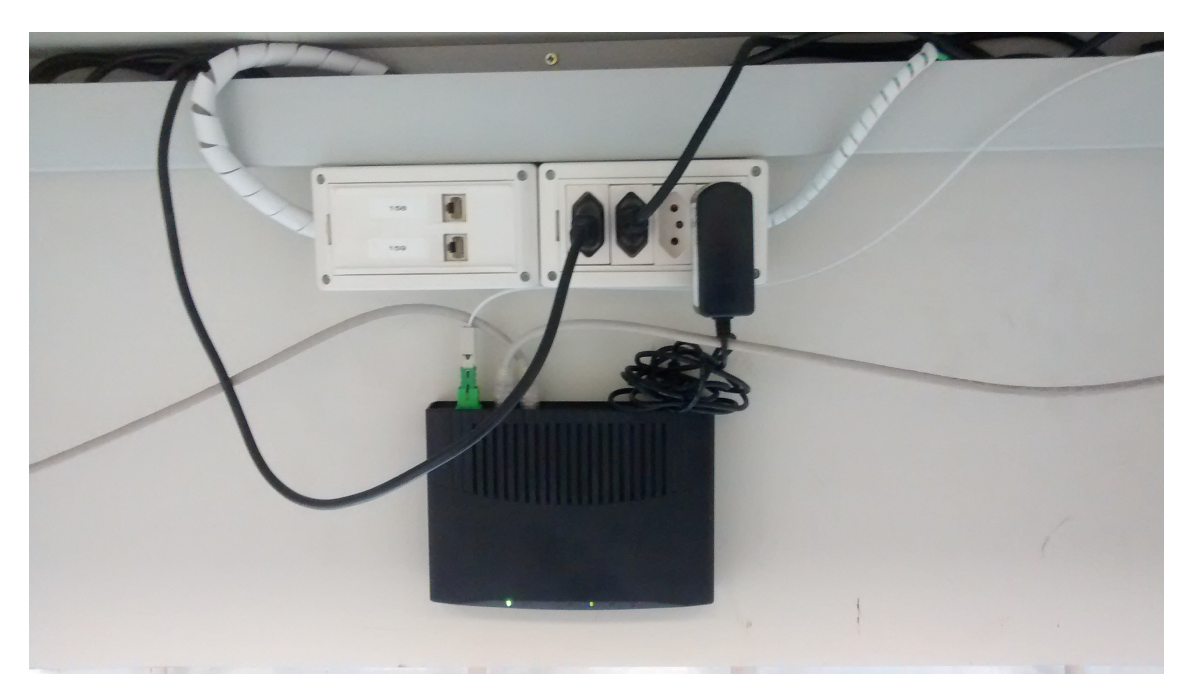

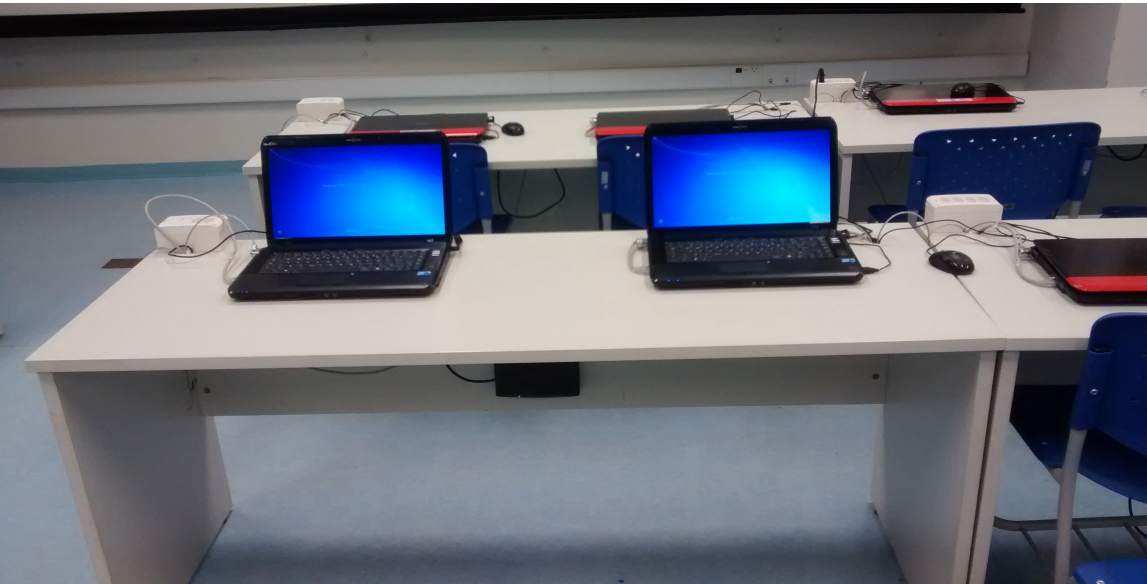

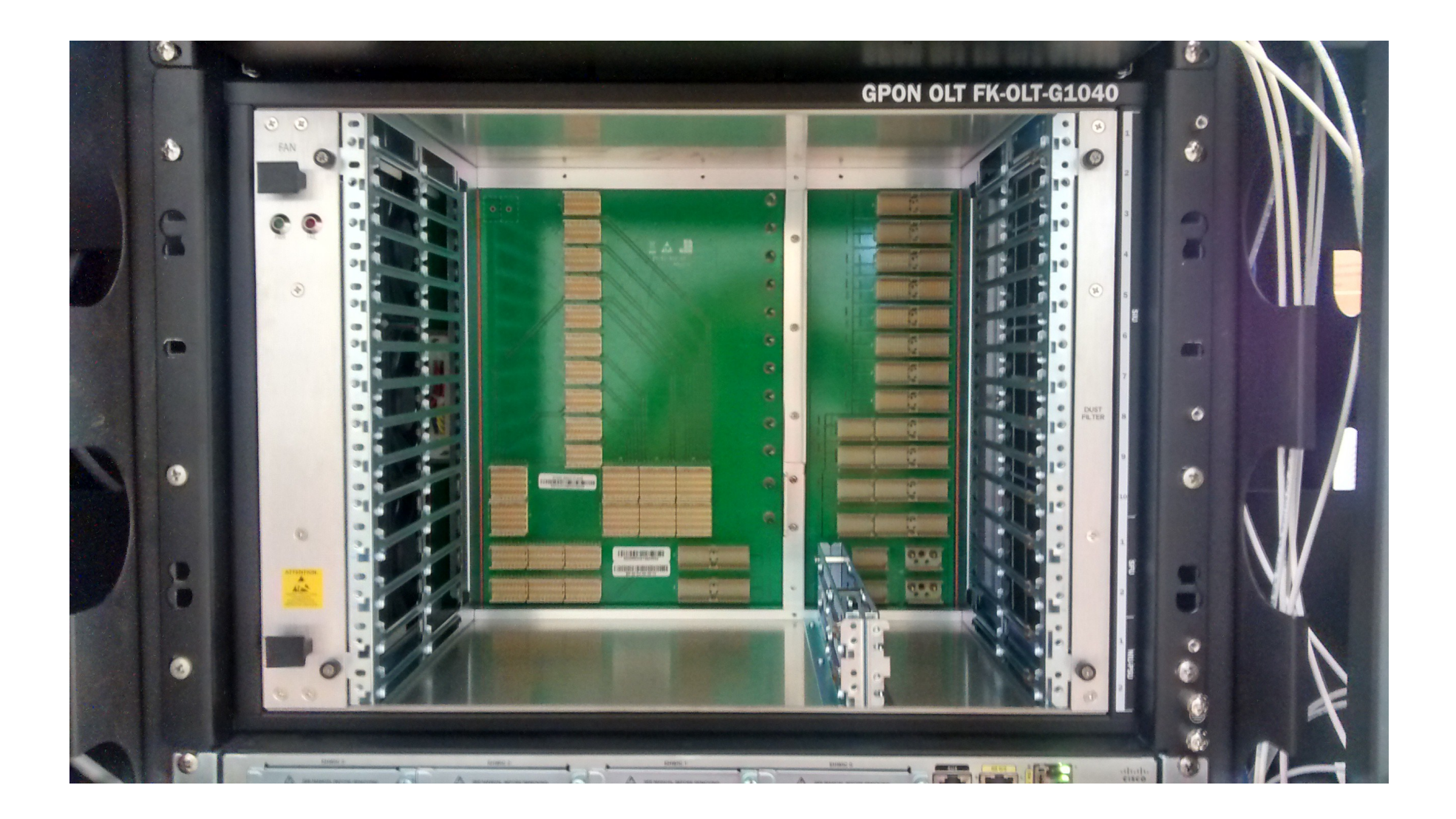

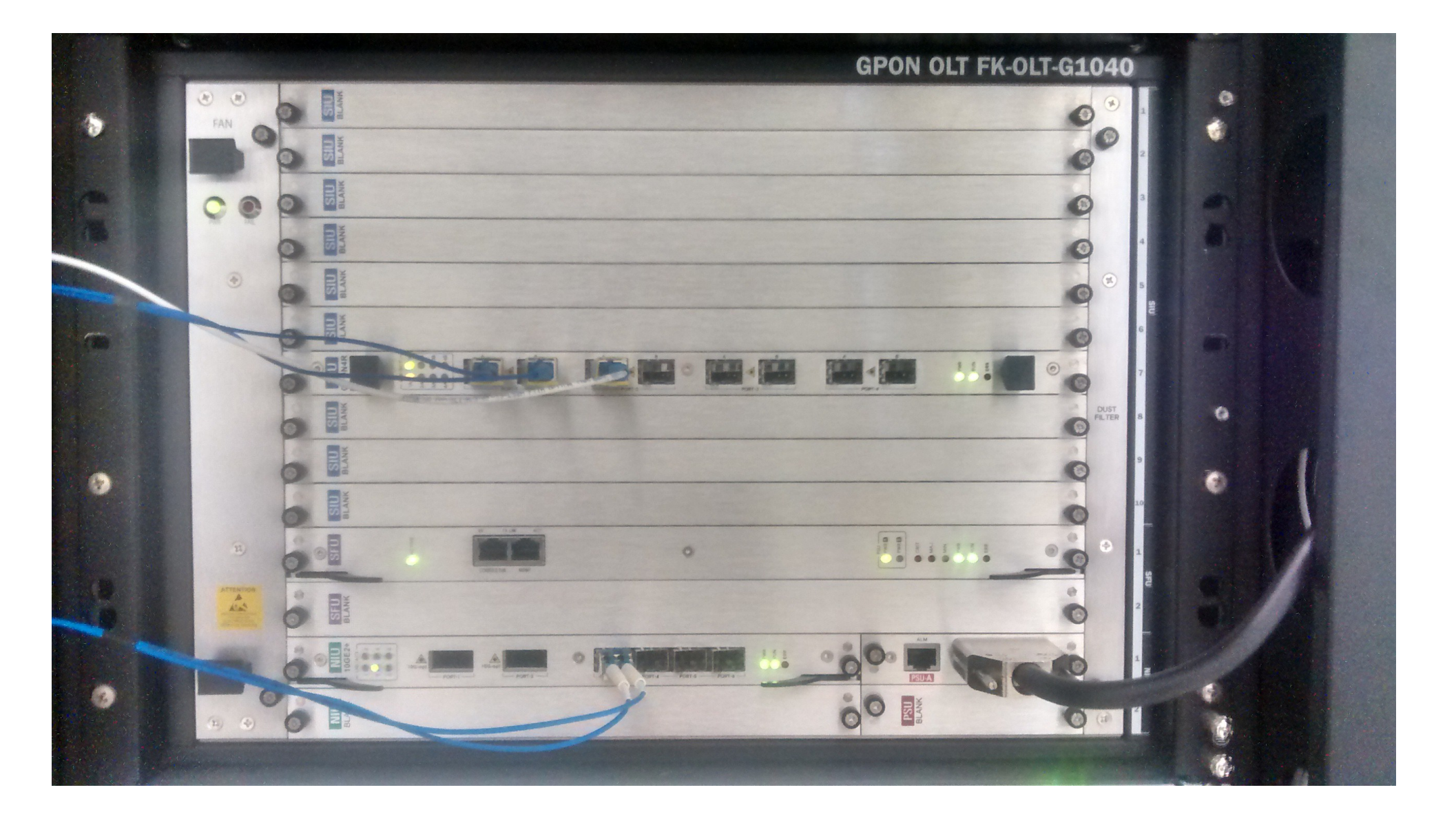

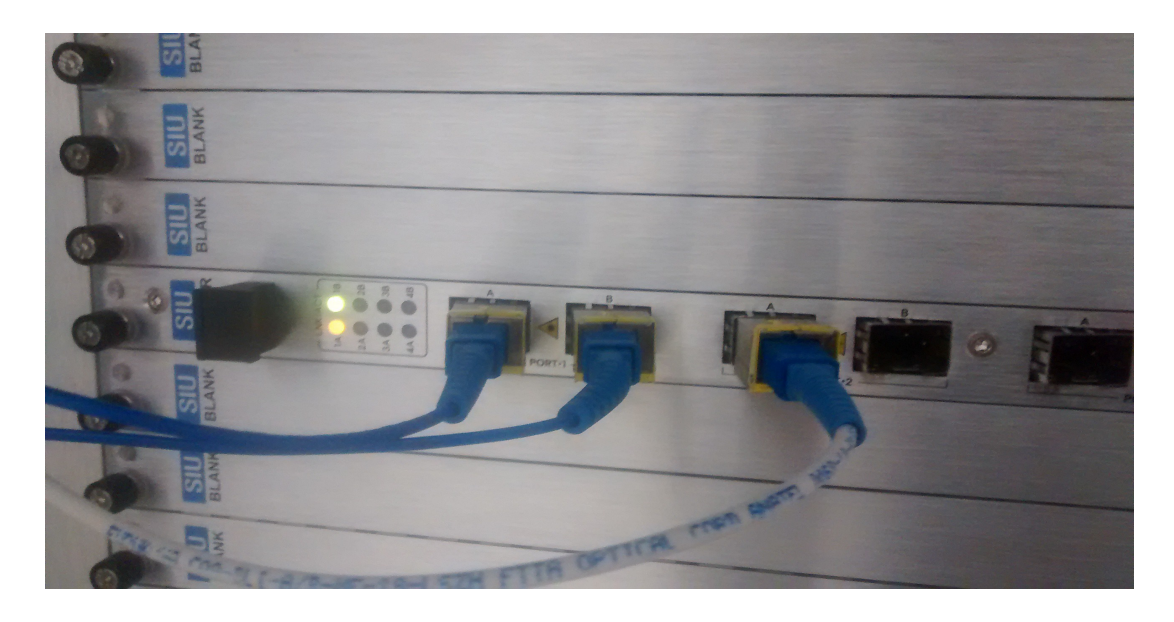

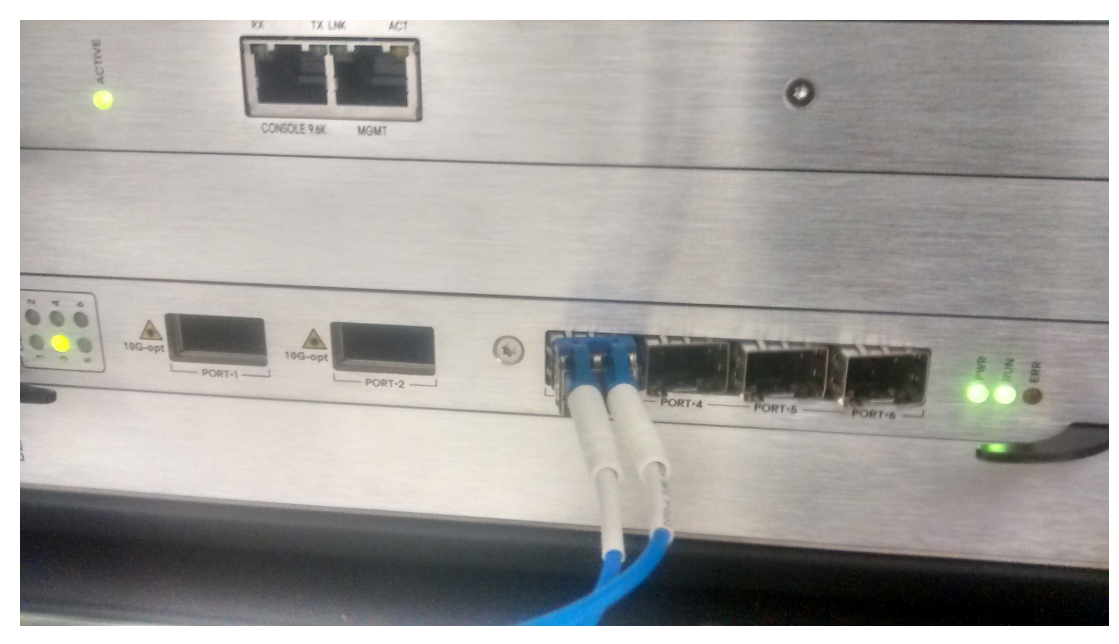

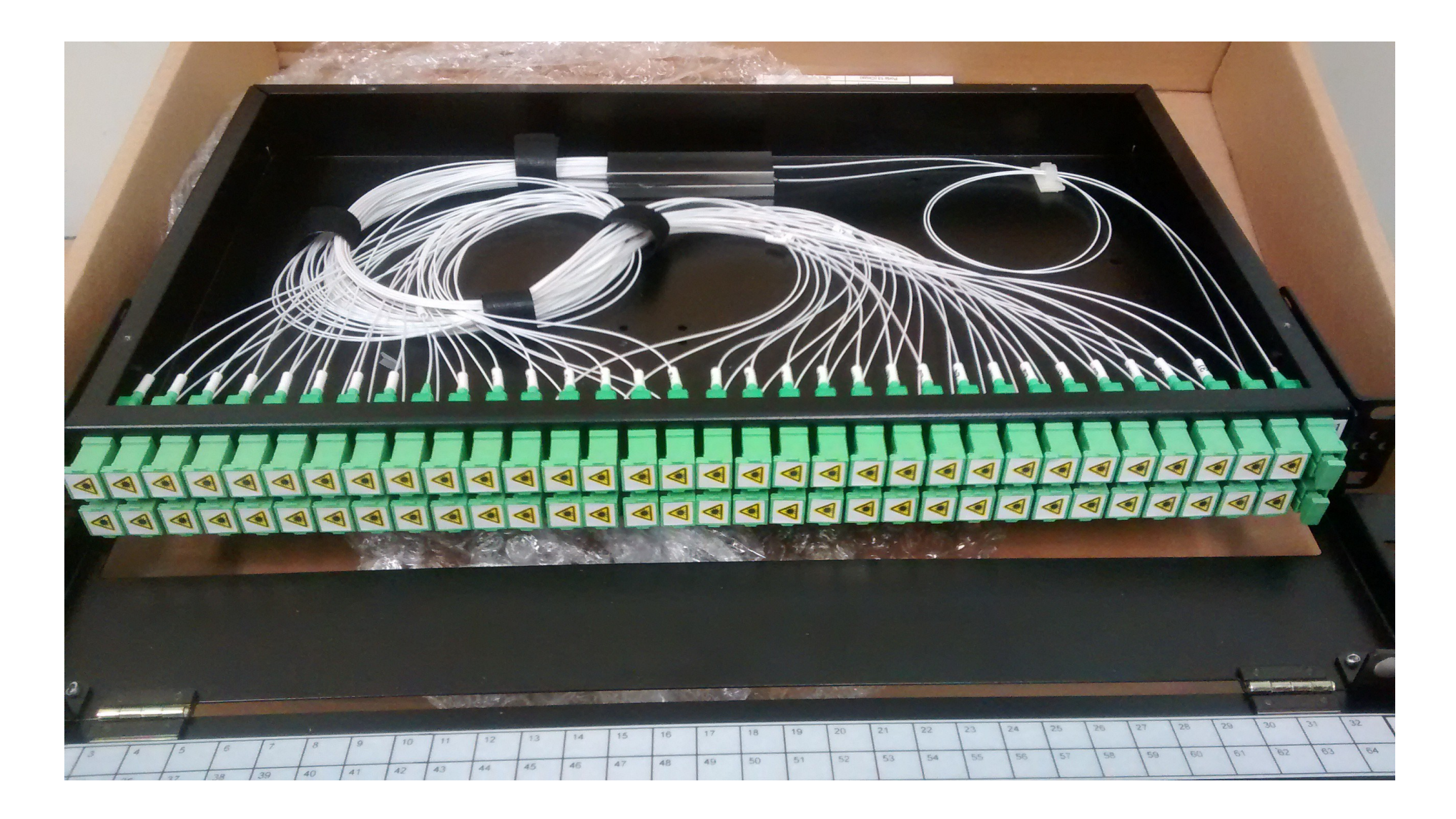

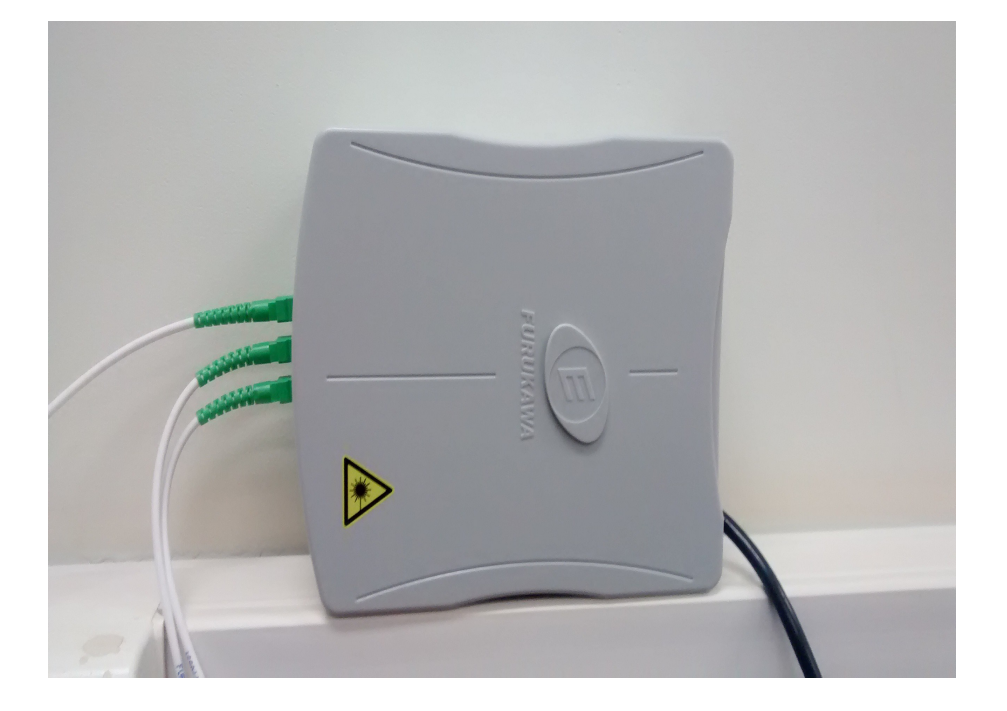

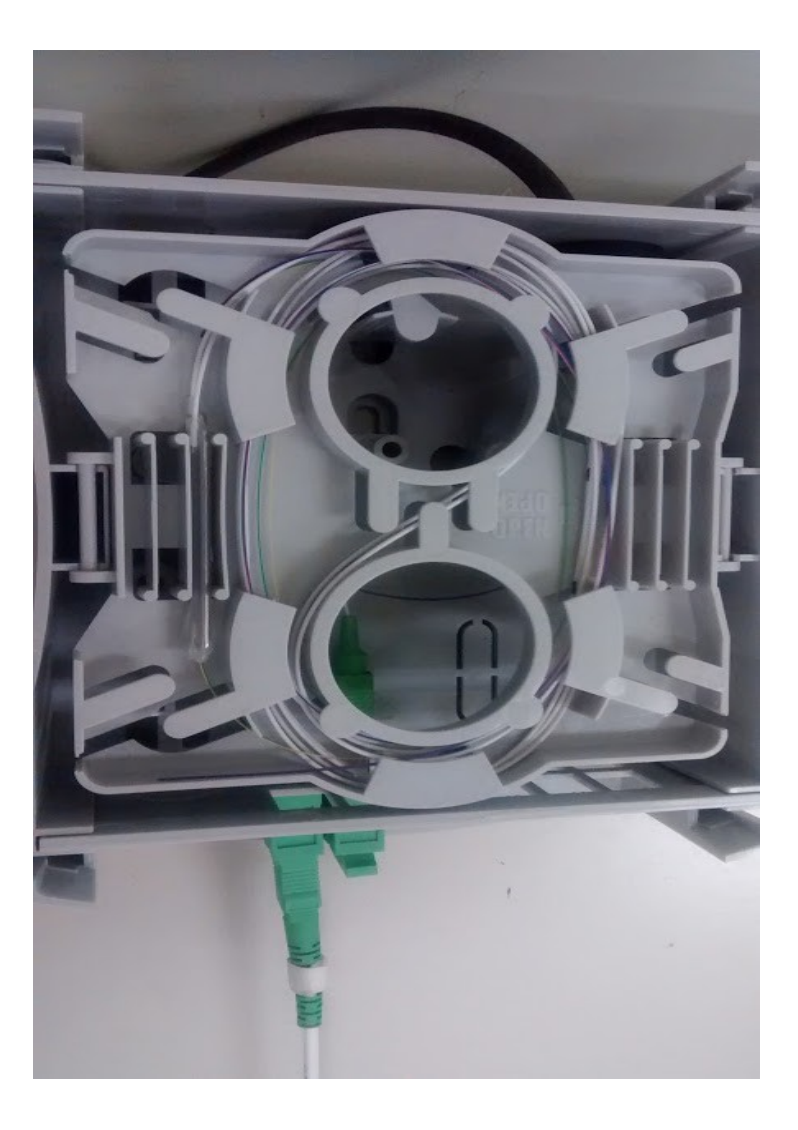

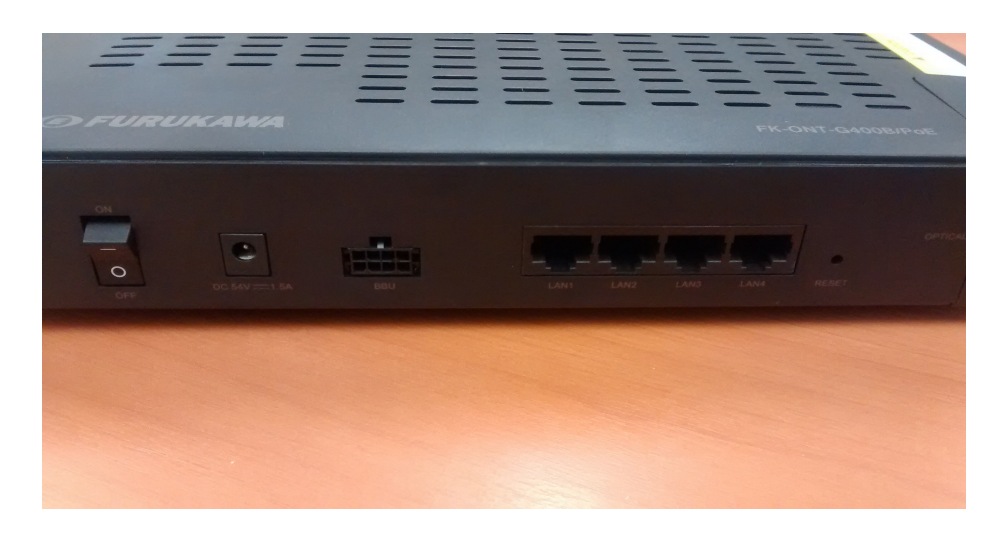

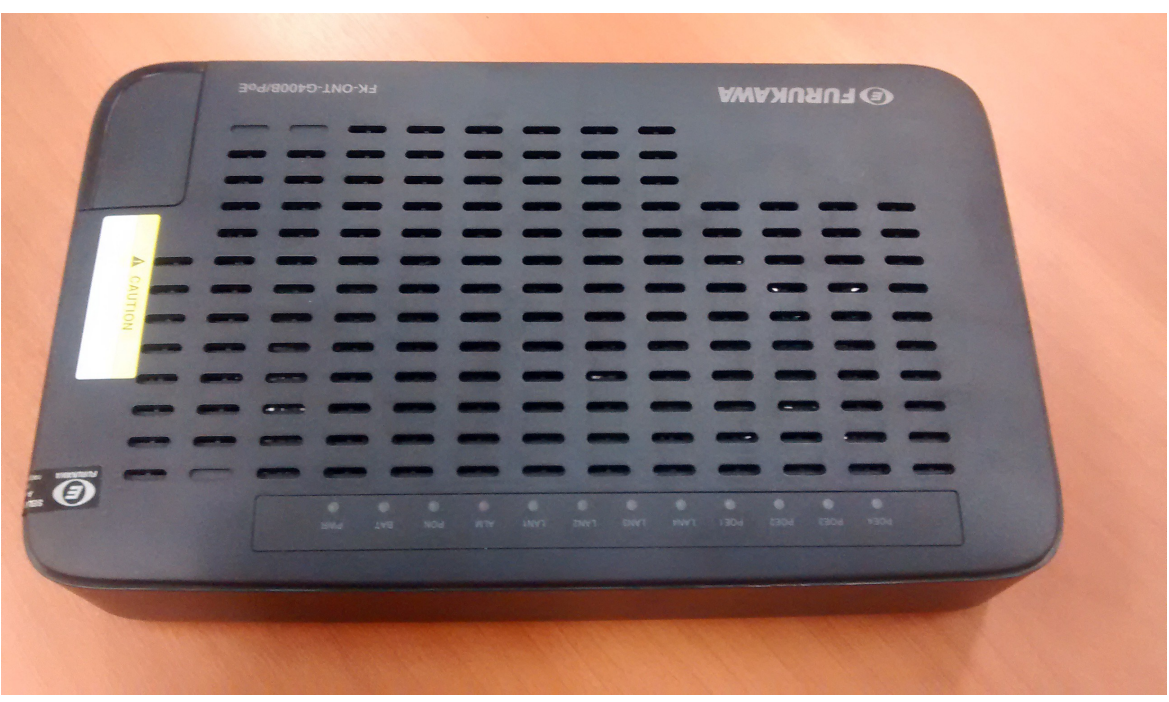

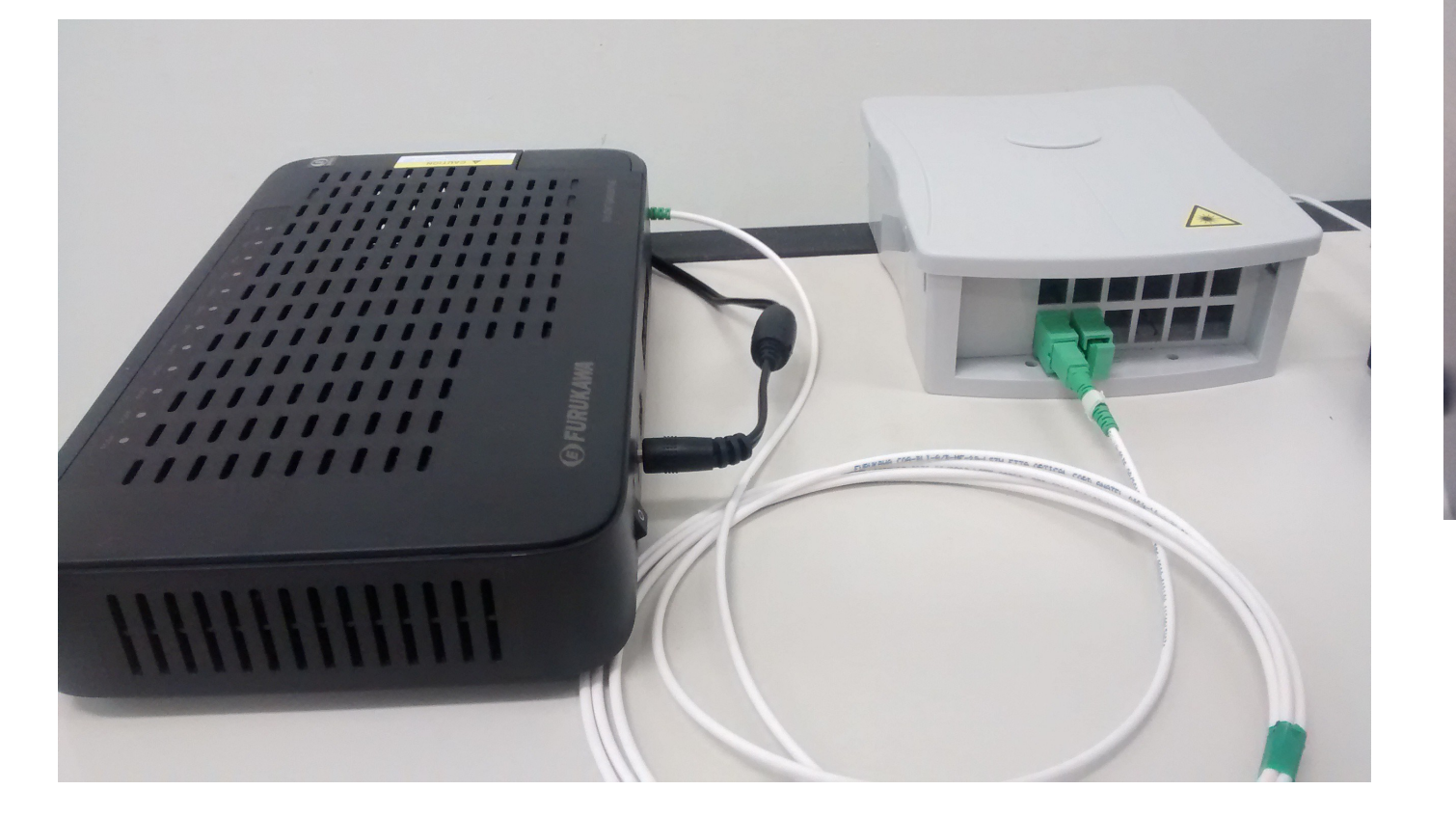

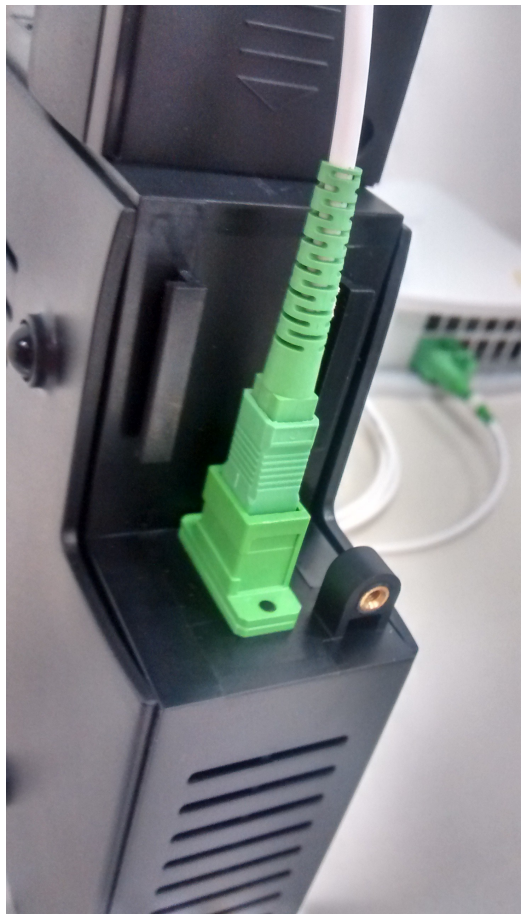

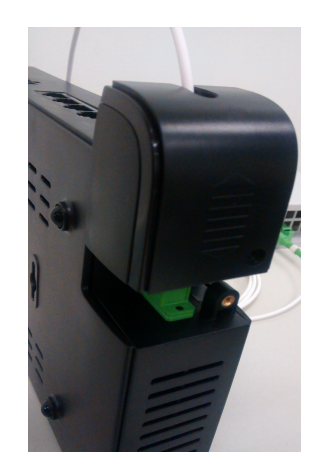

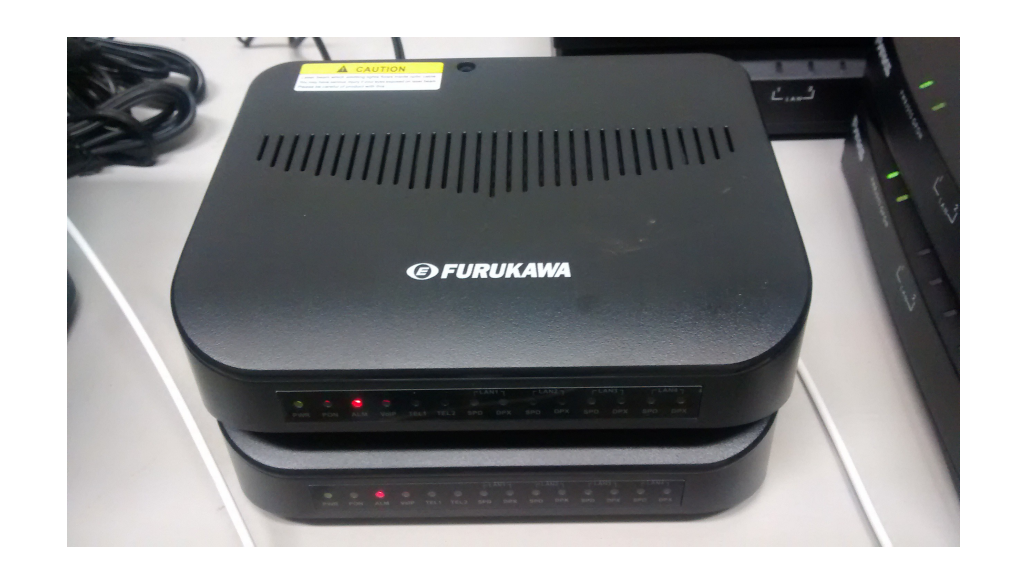

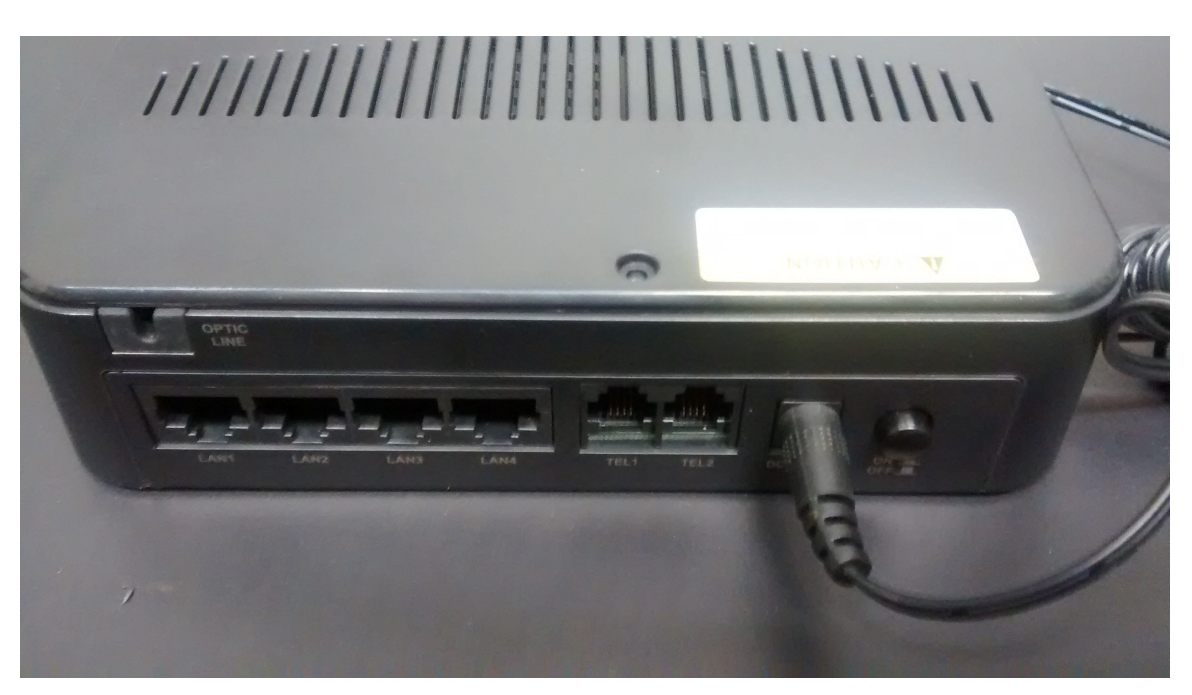

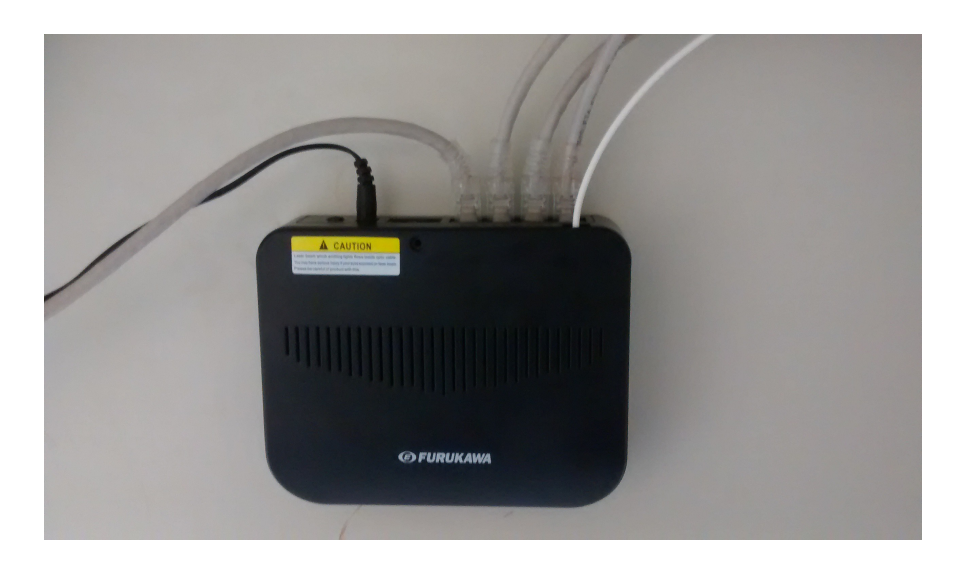

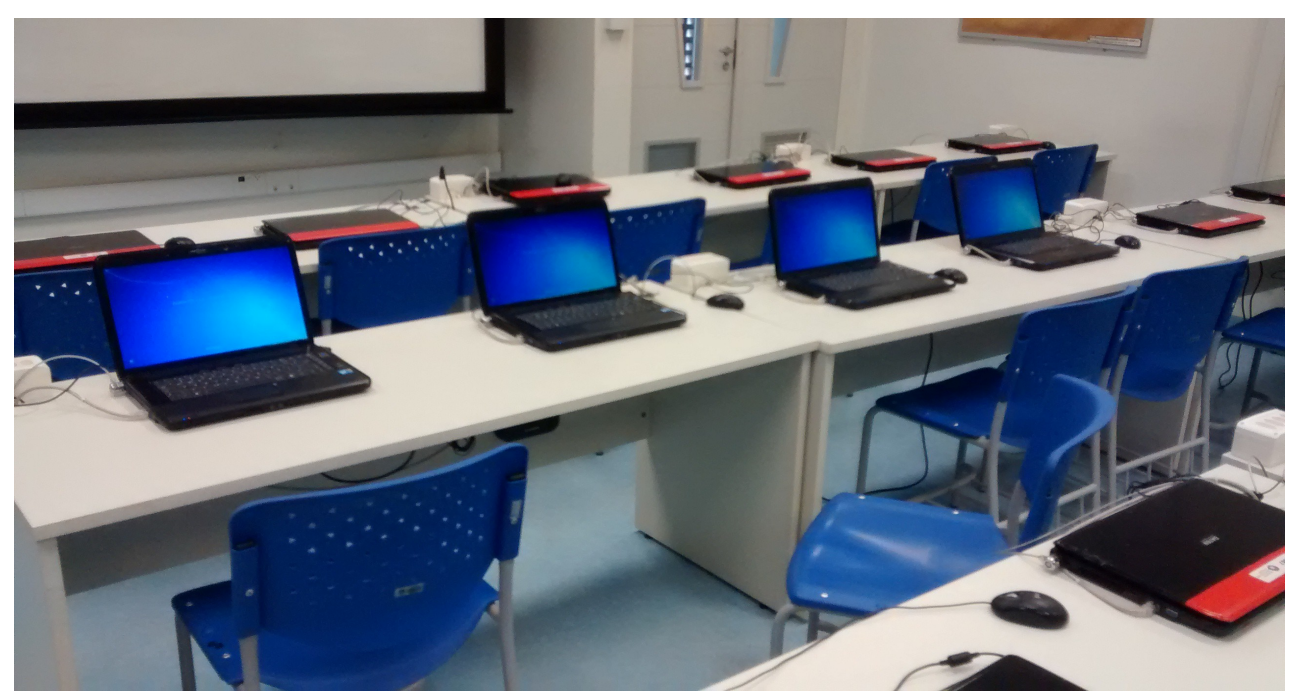

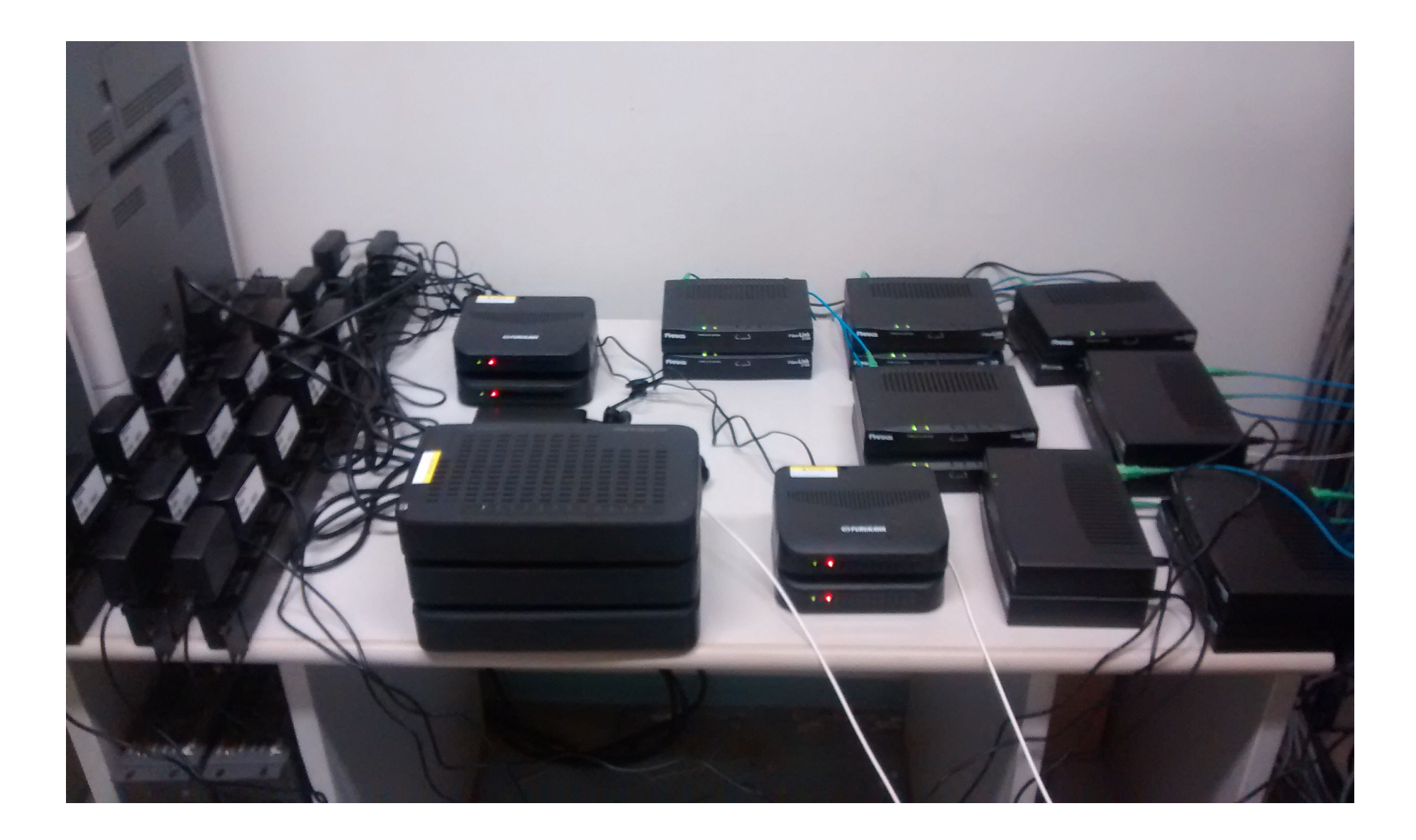

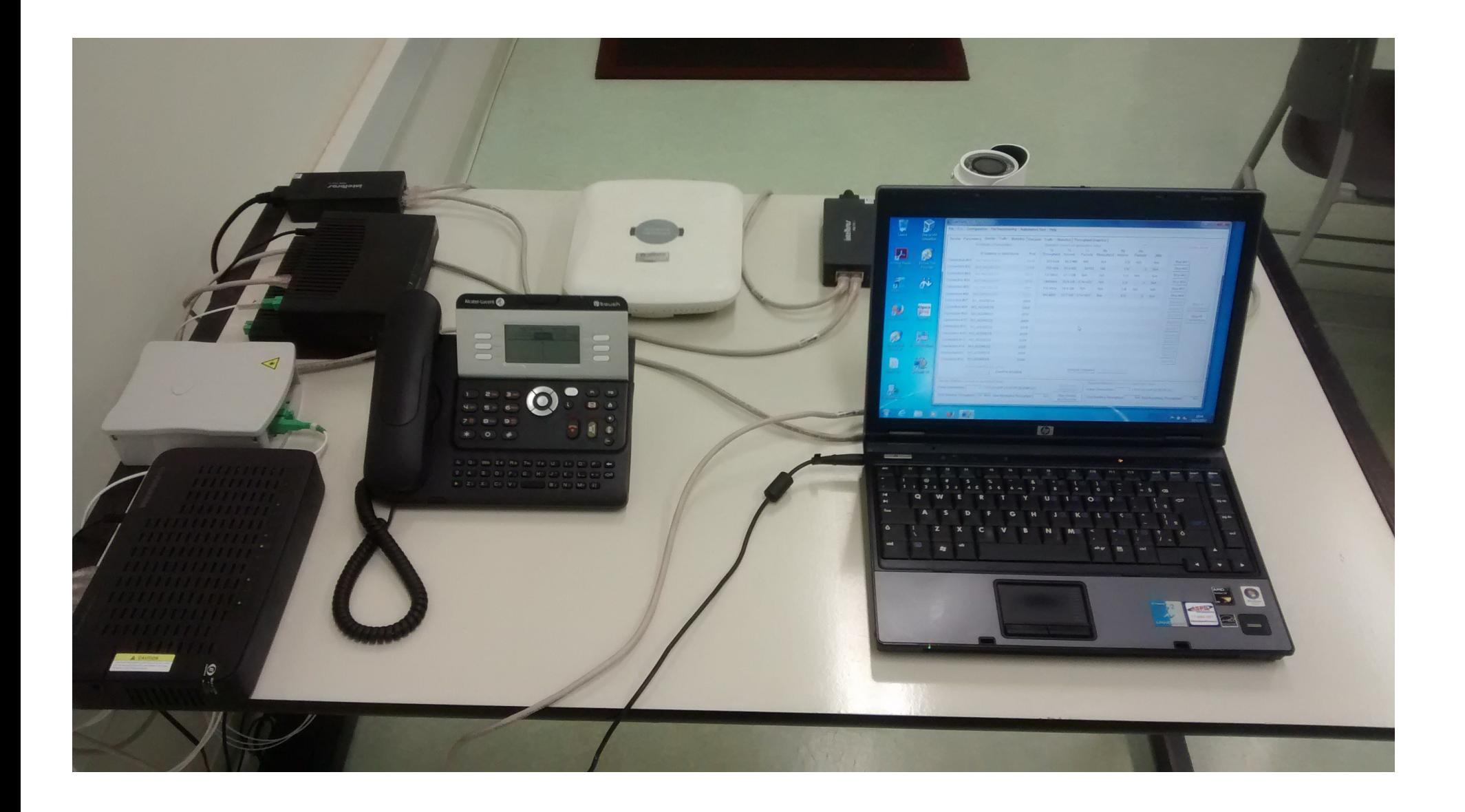

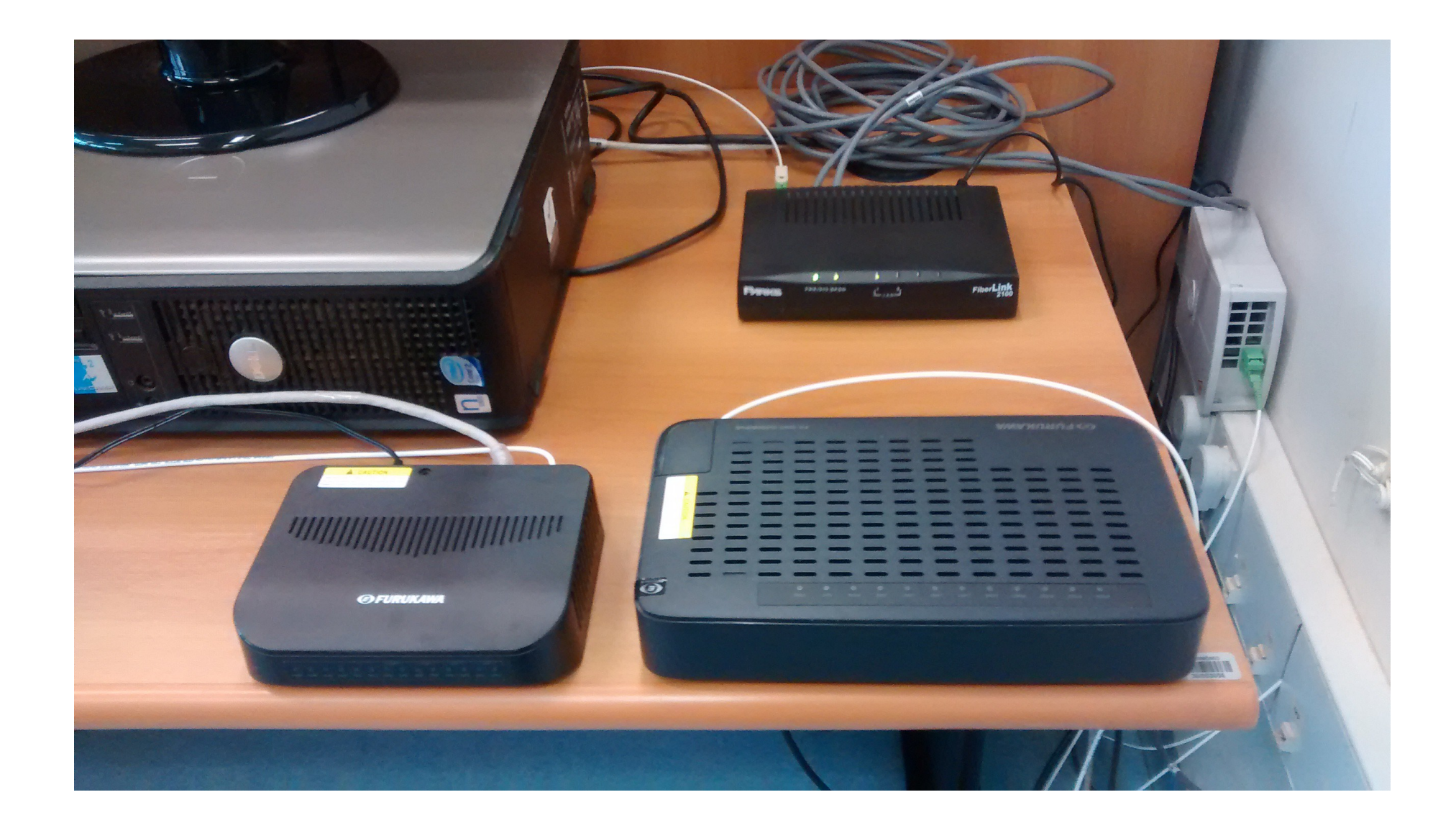

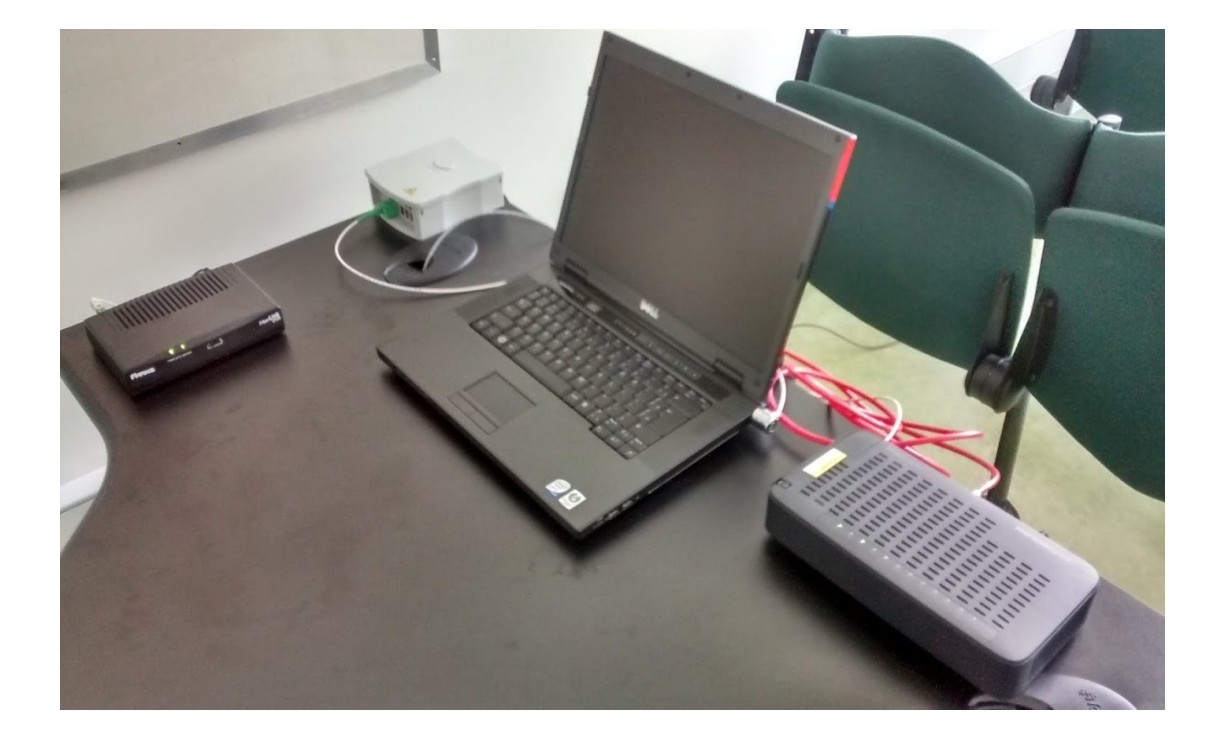

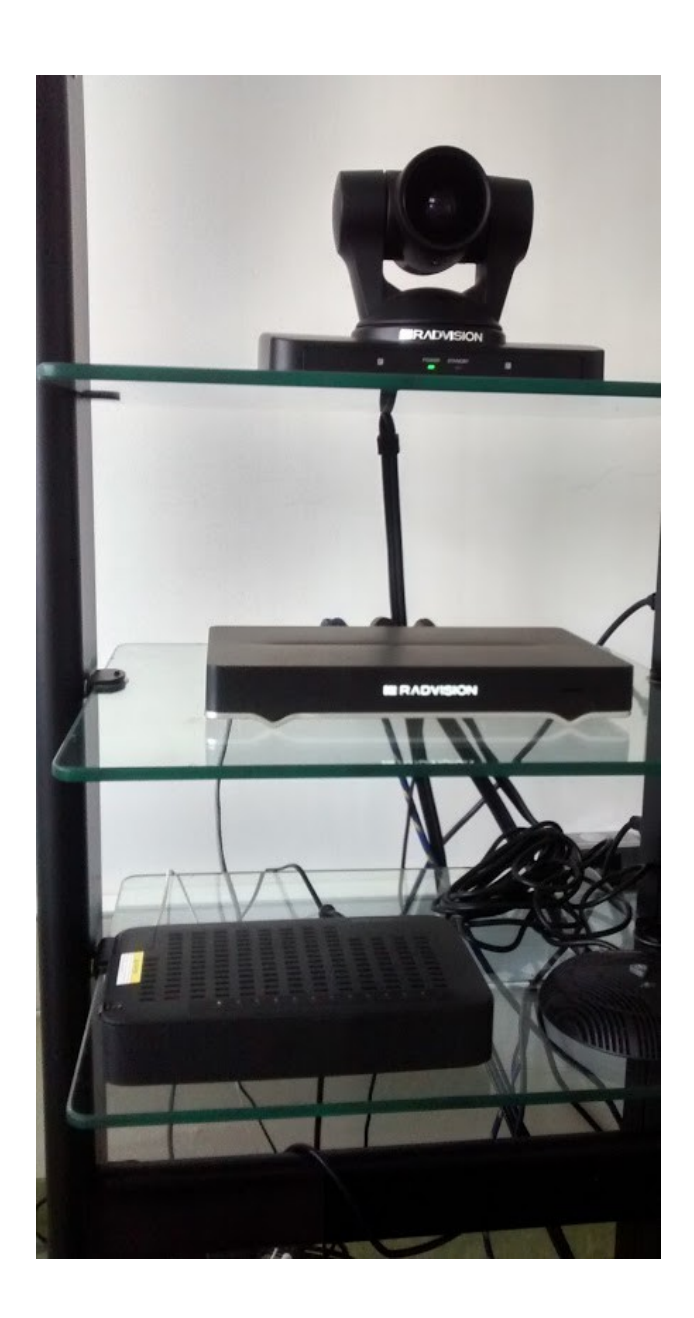

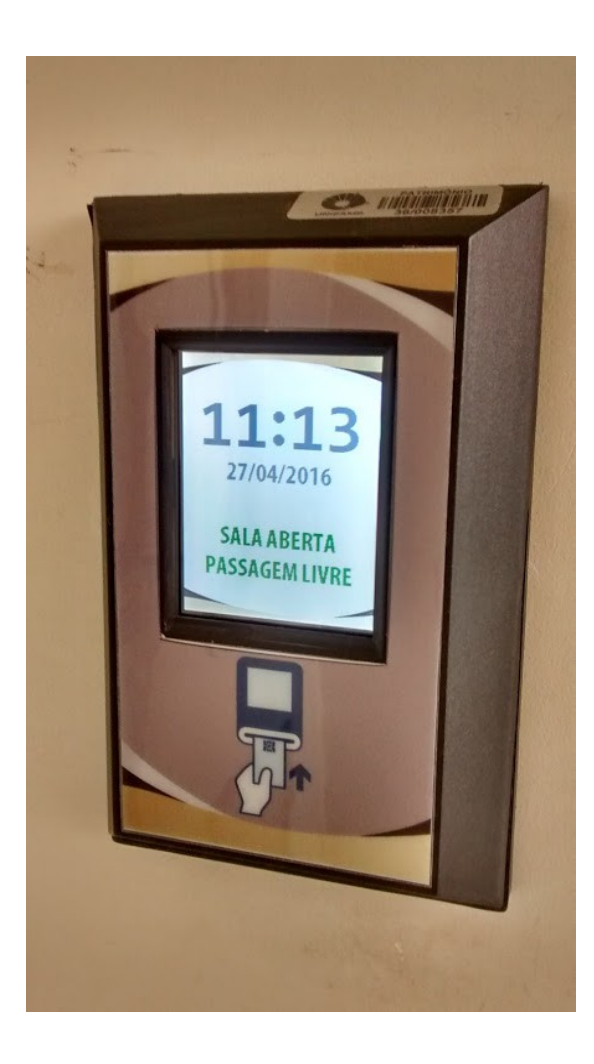

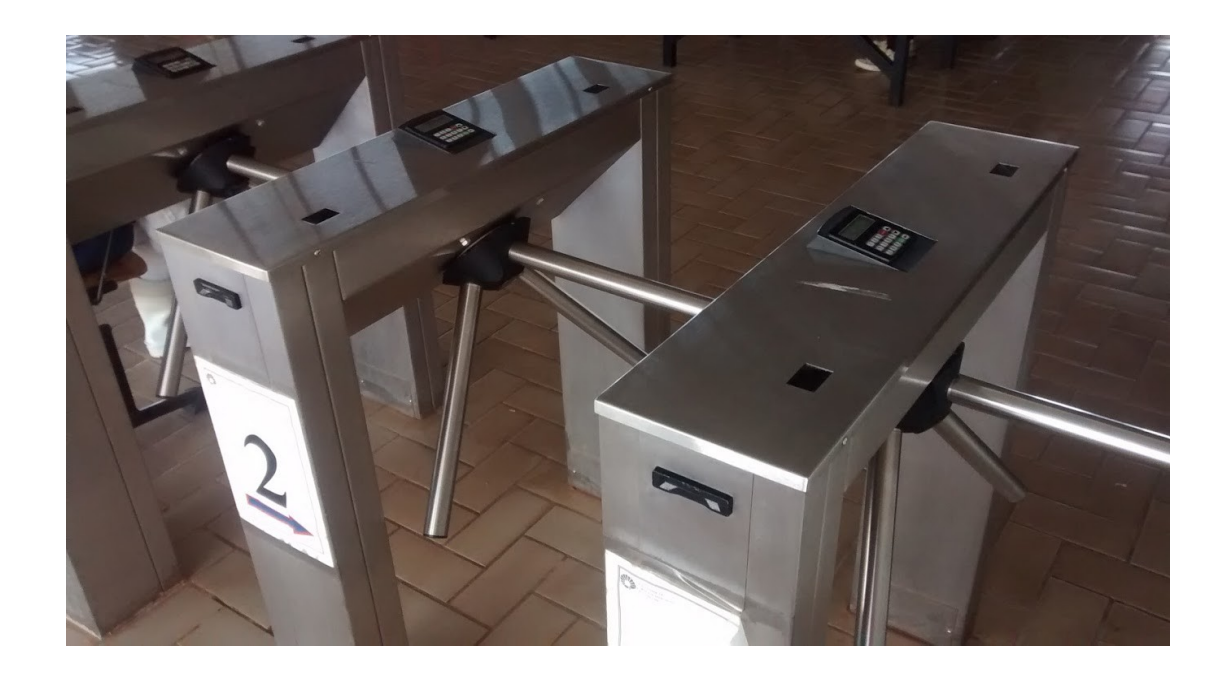

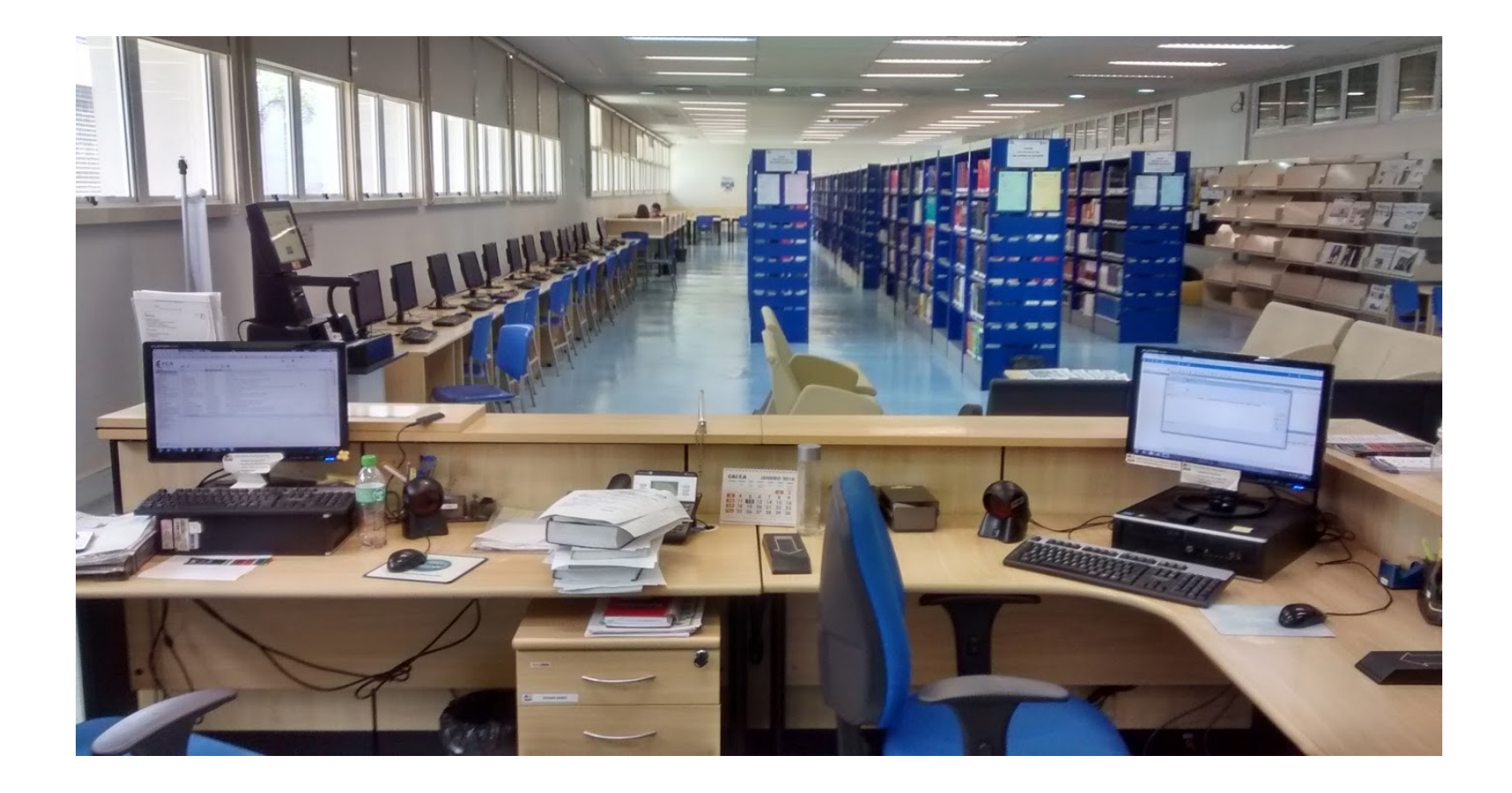

#### Rack / Splitter

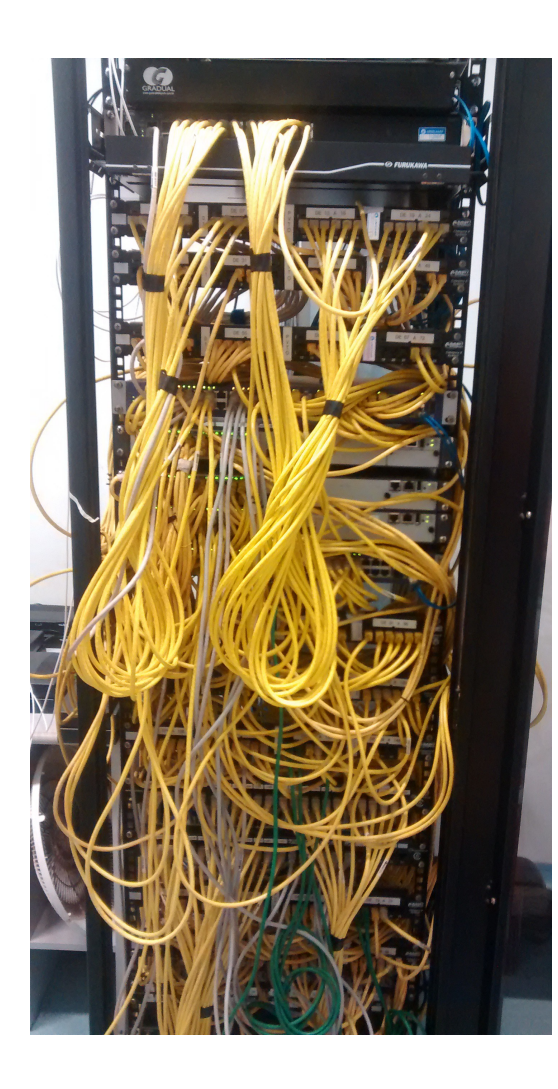

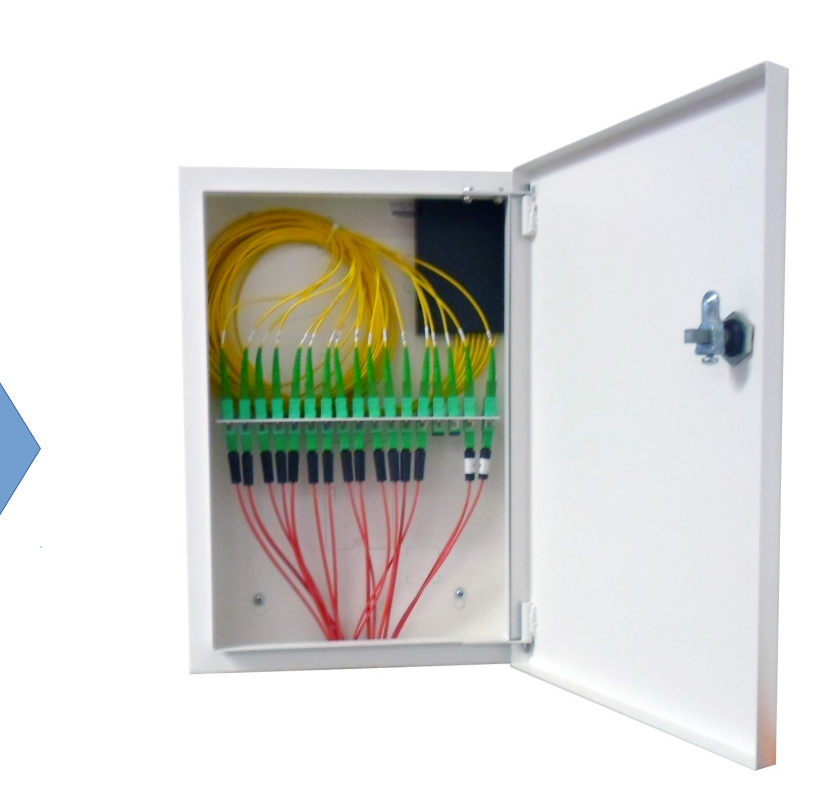

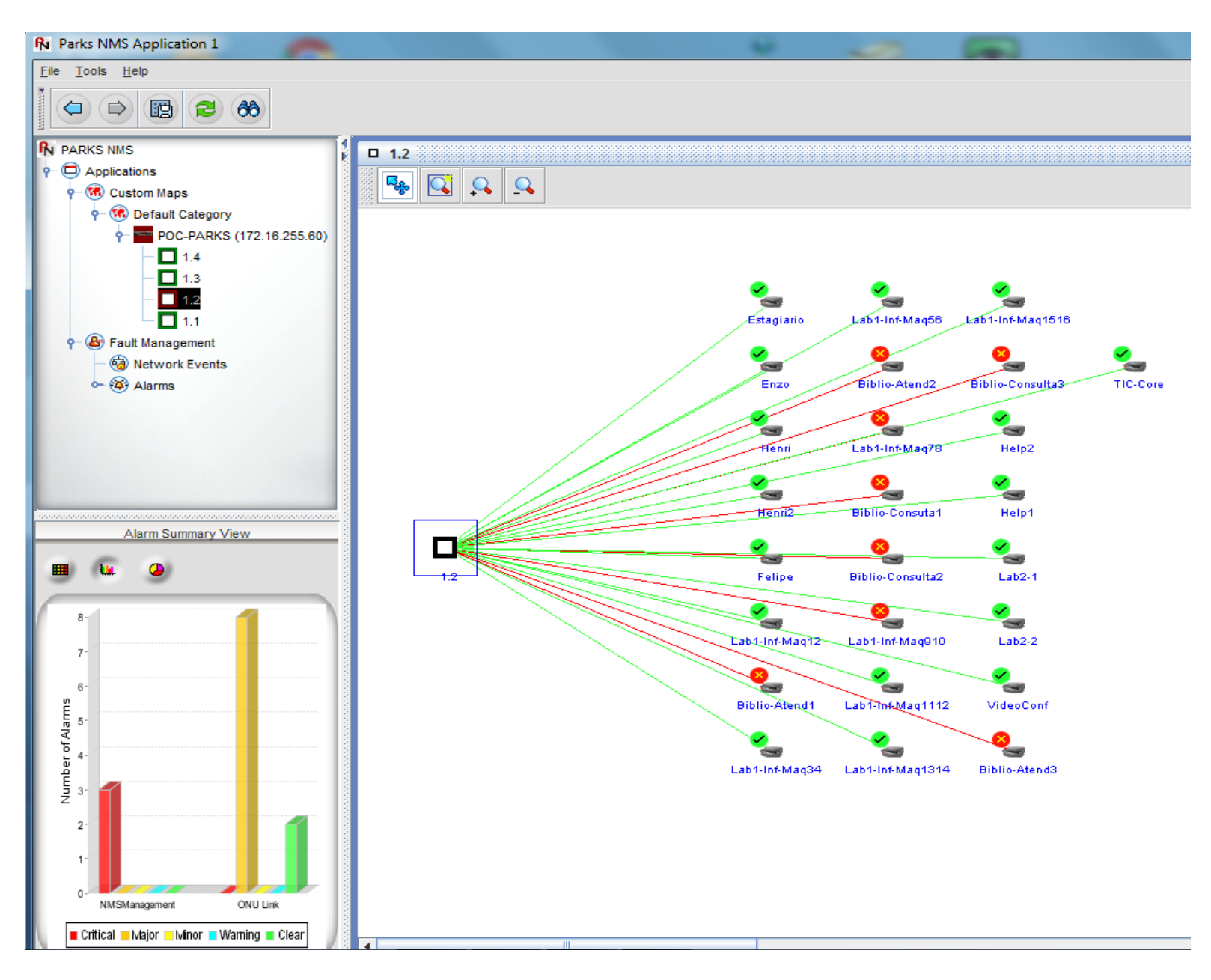

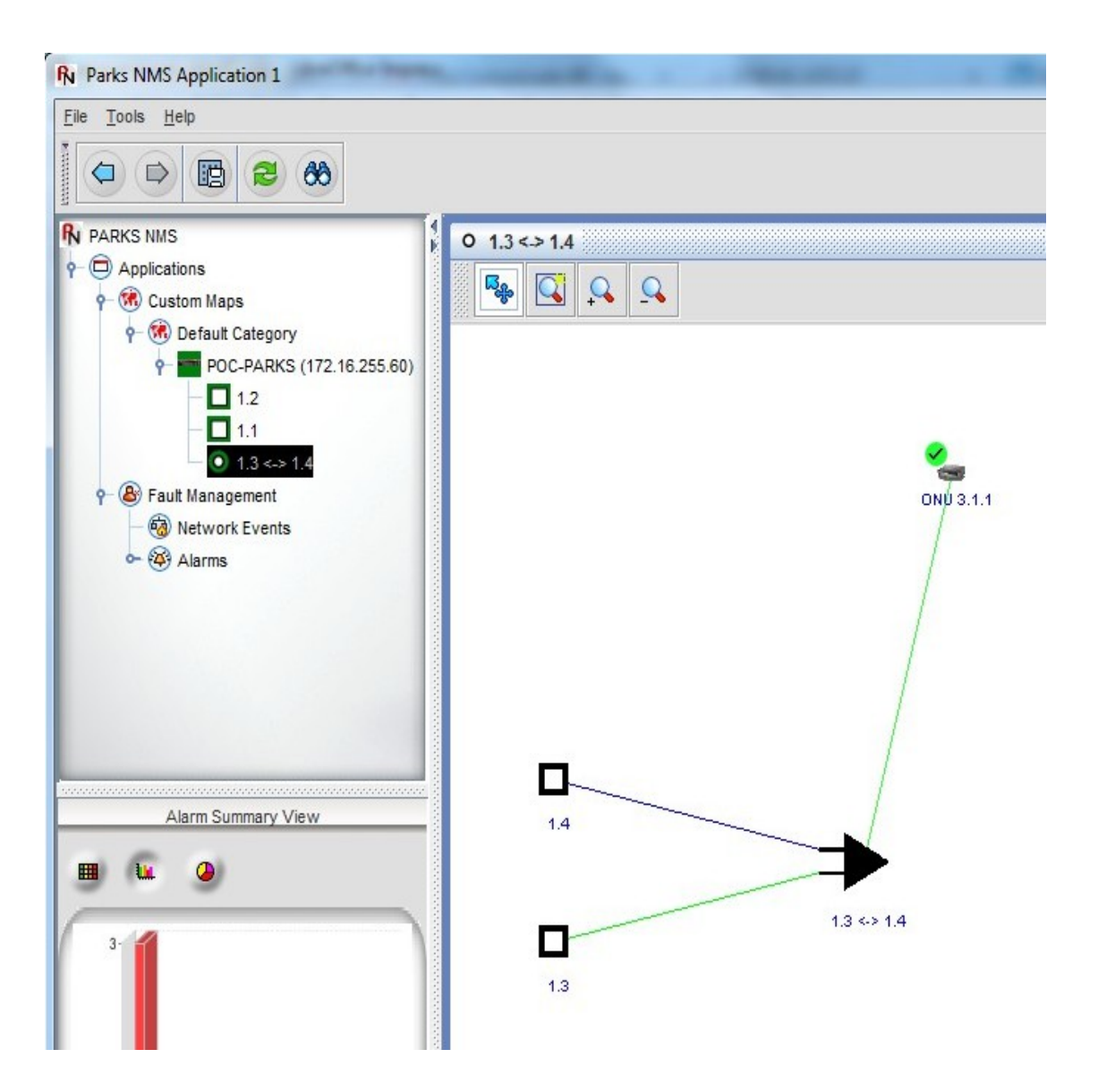

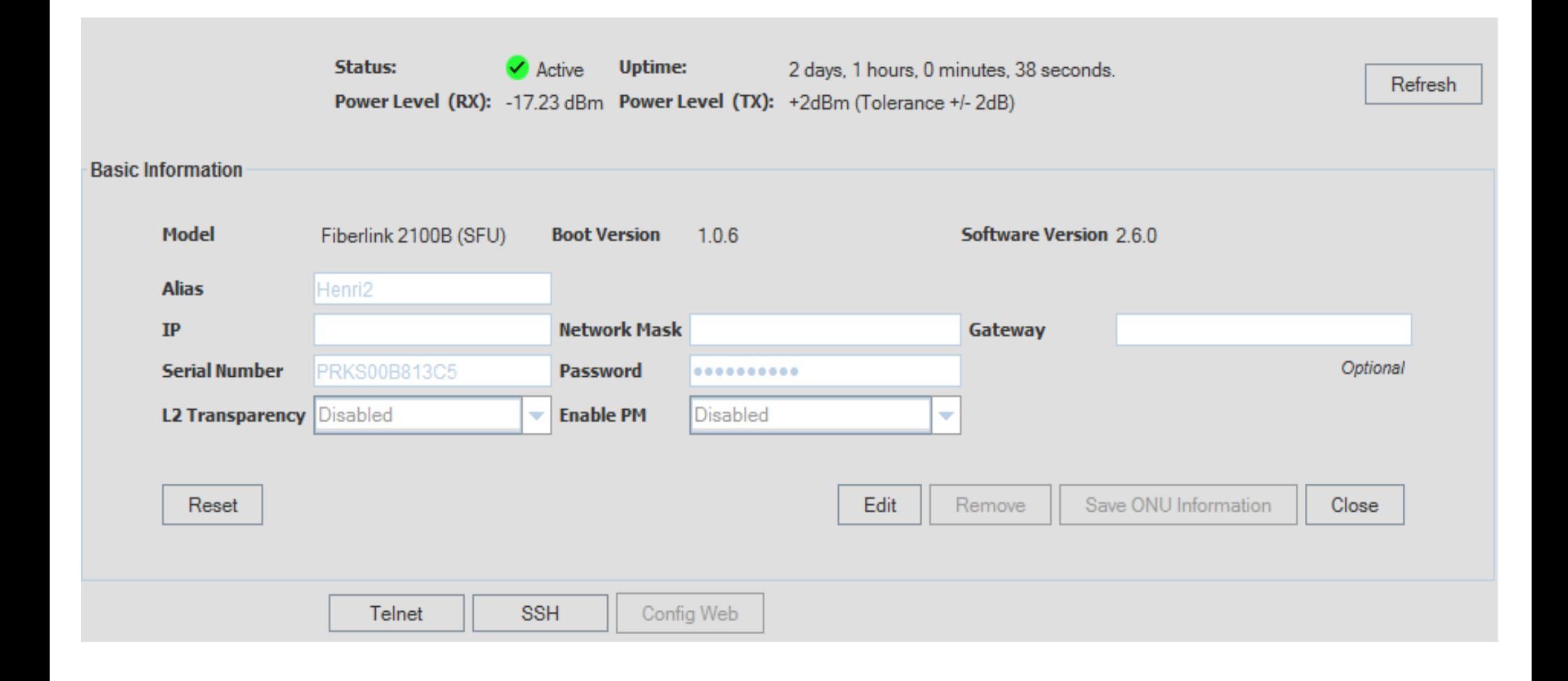

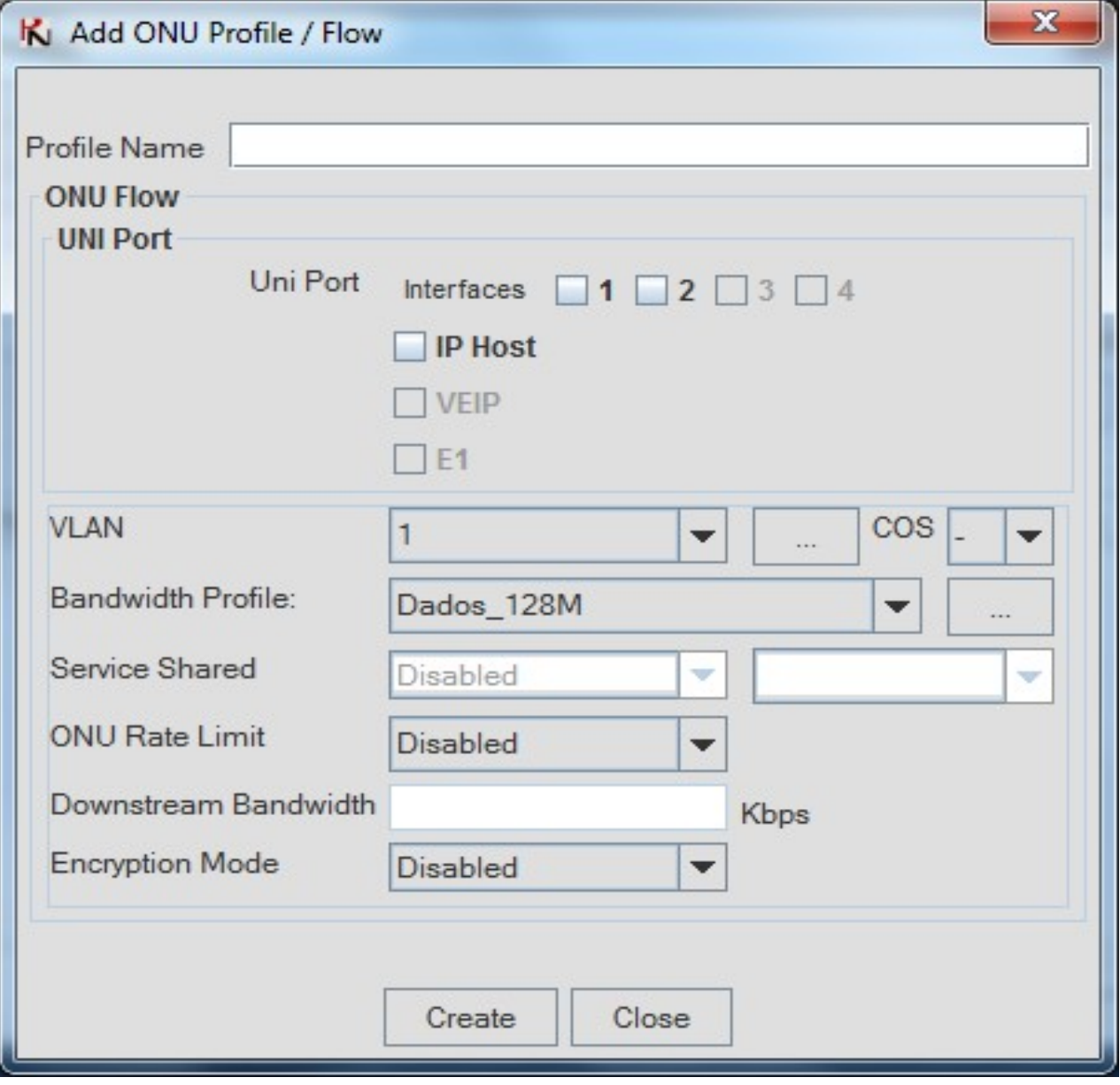

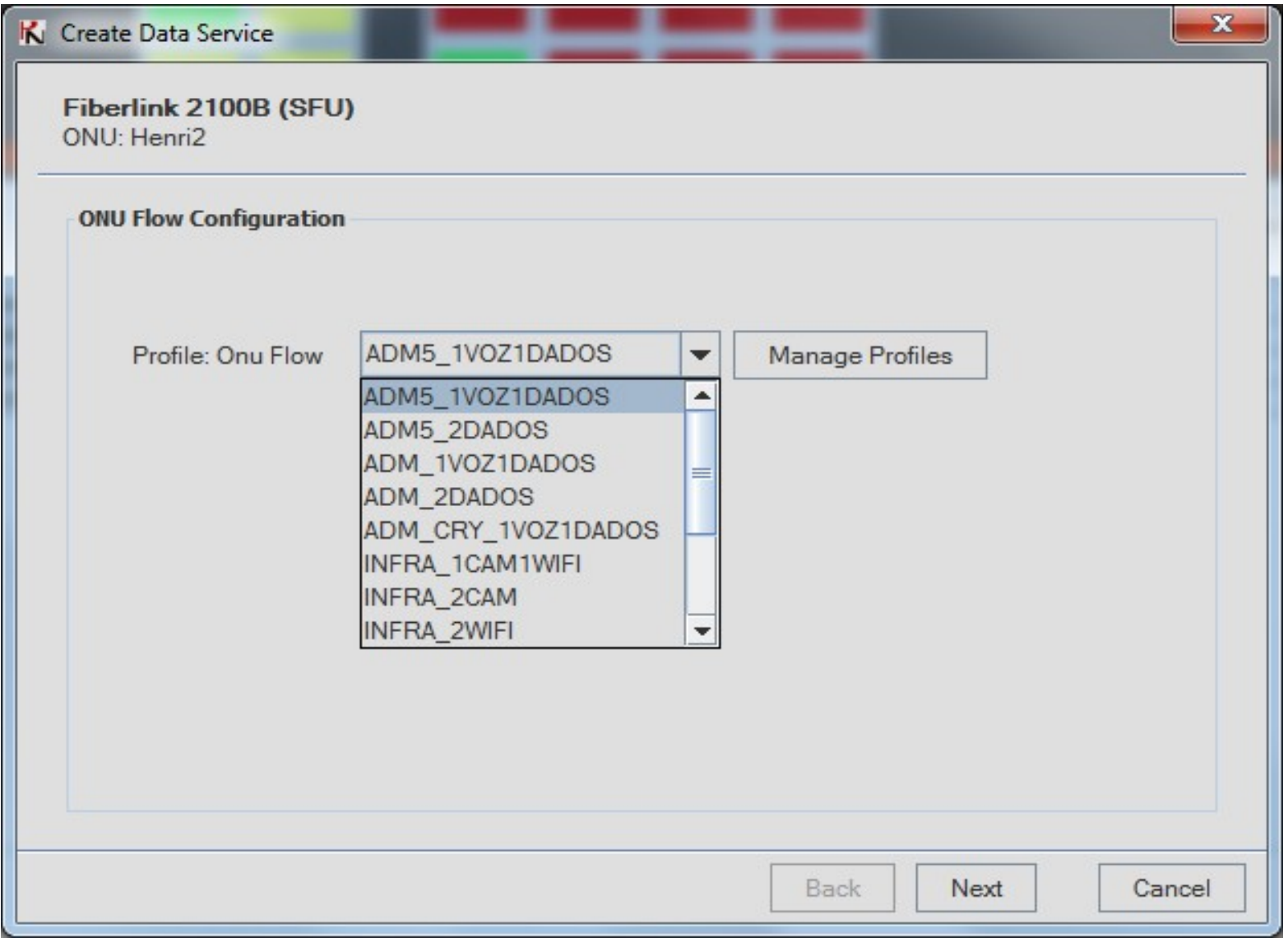

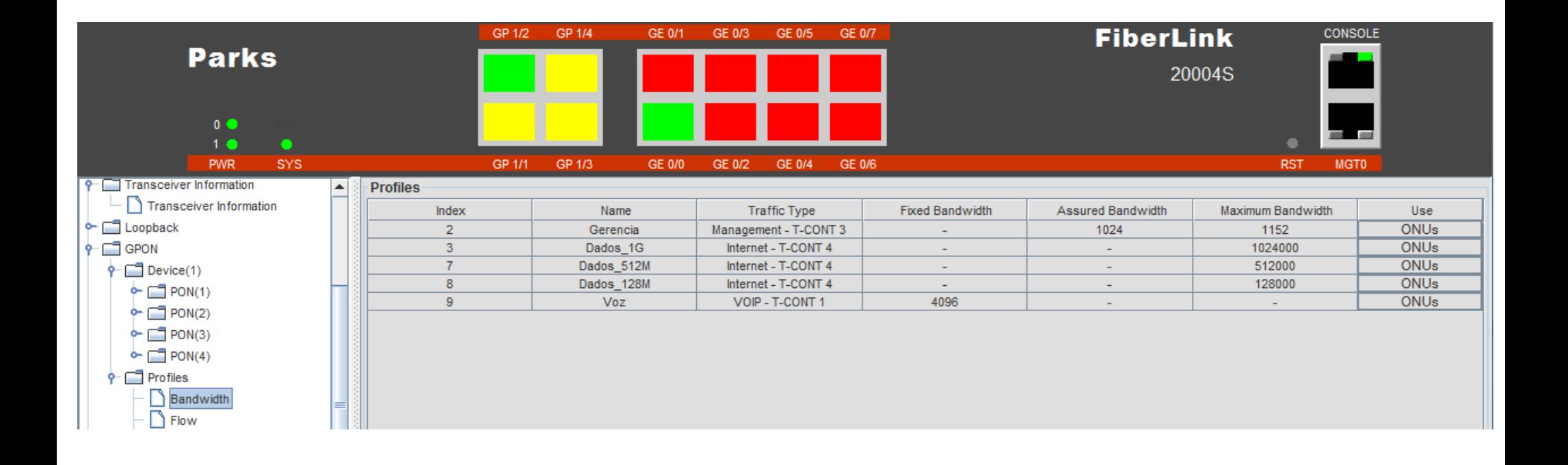

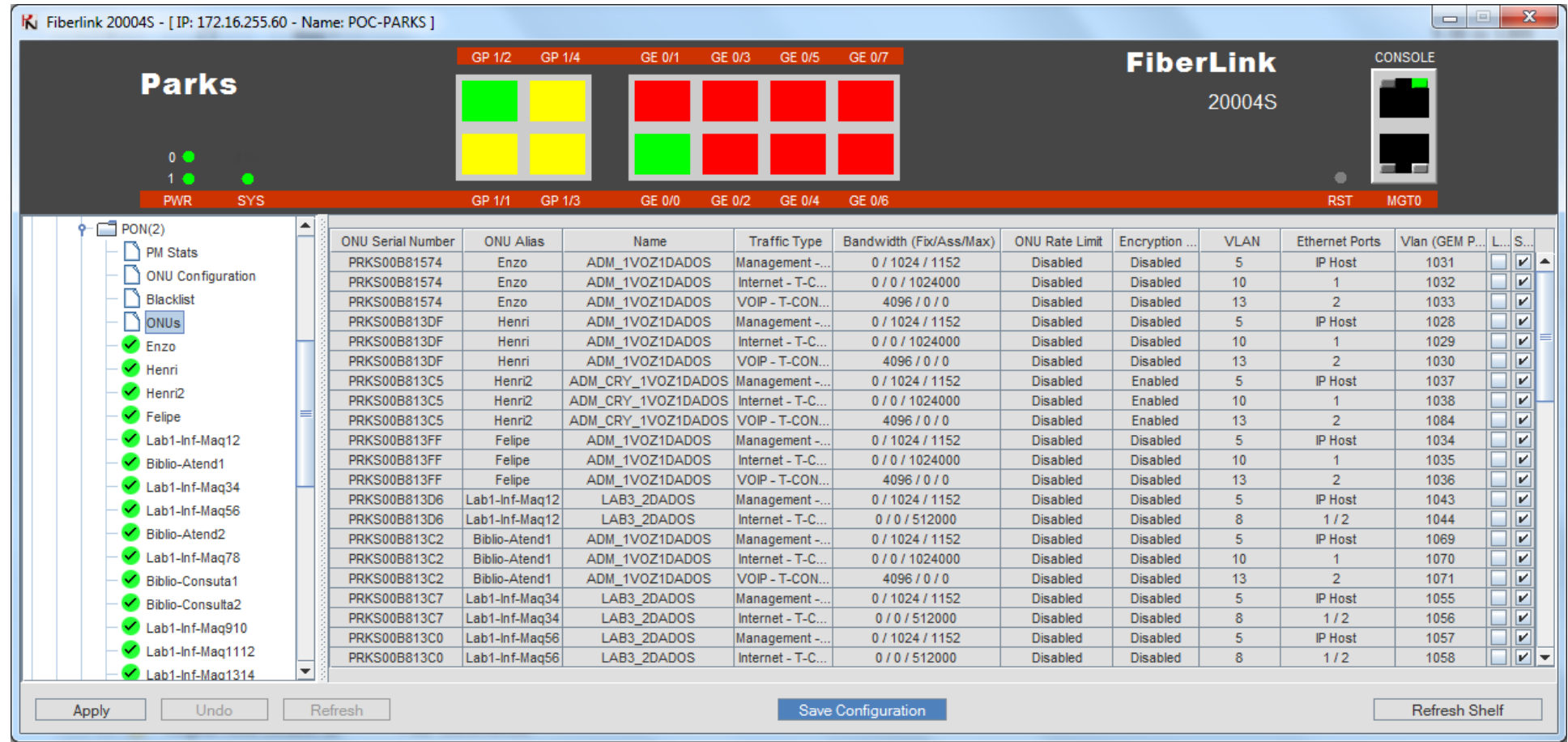

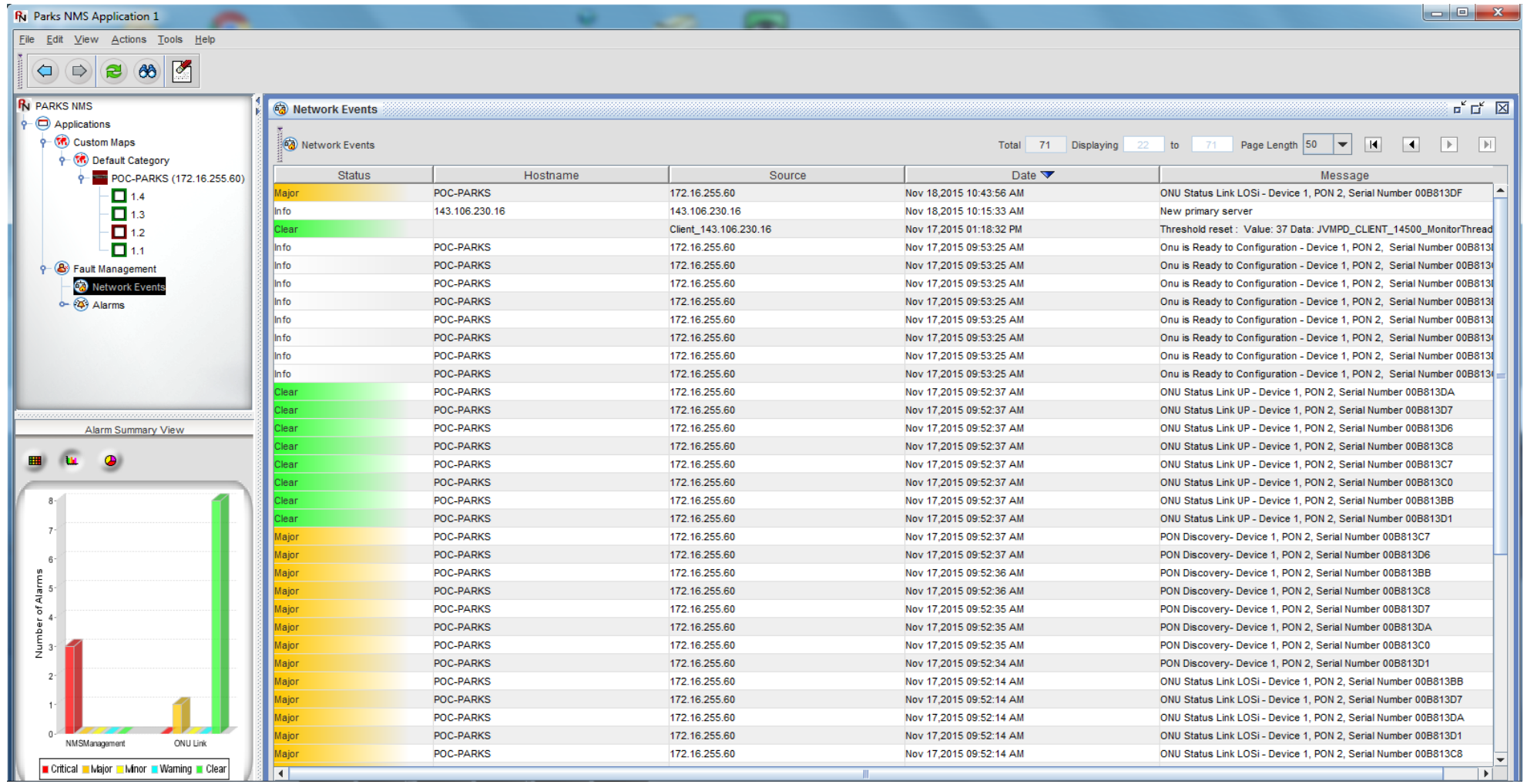

#### Gerenciamento Furukawa

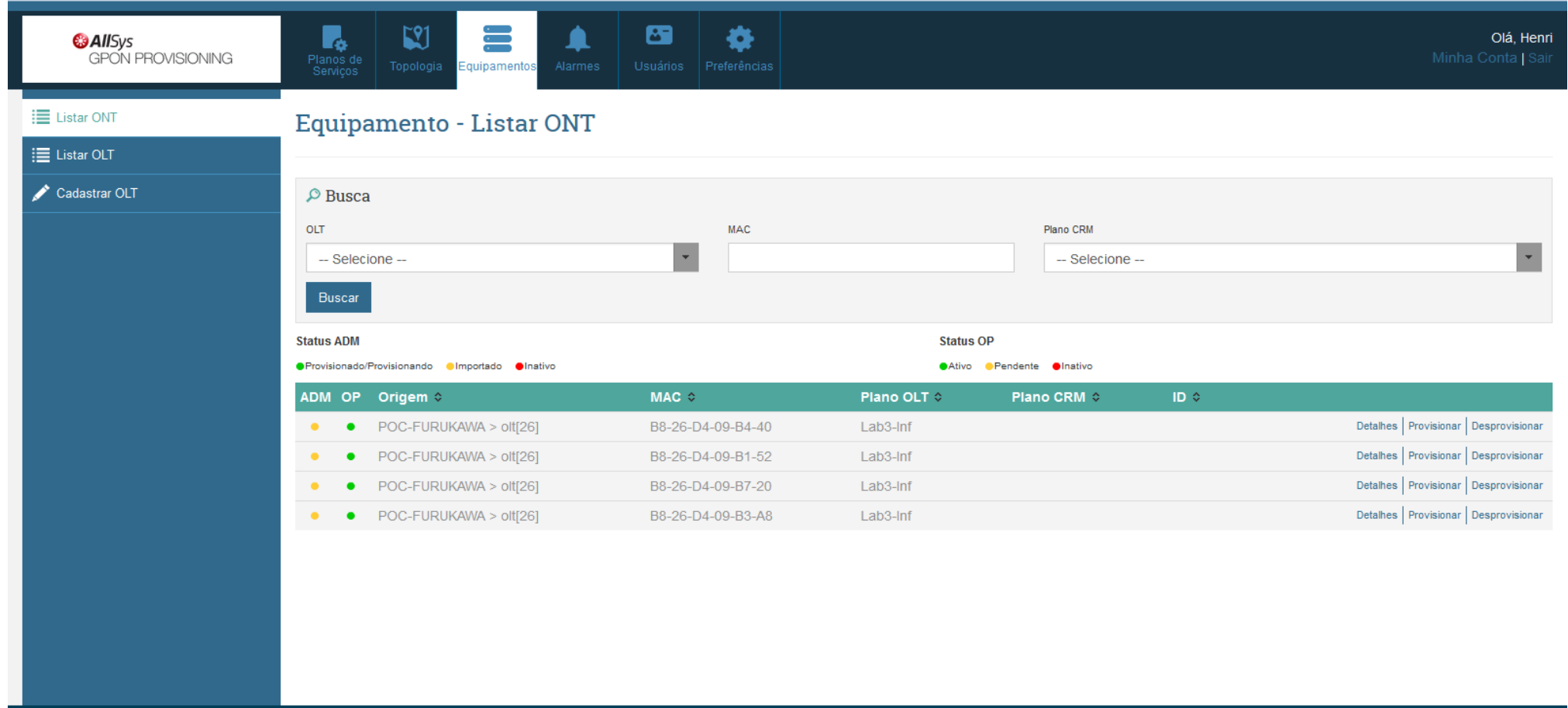

#### Gerenciamento Furukawa

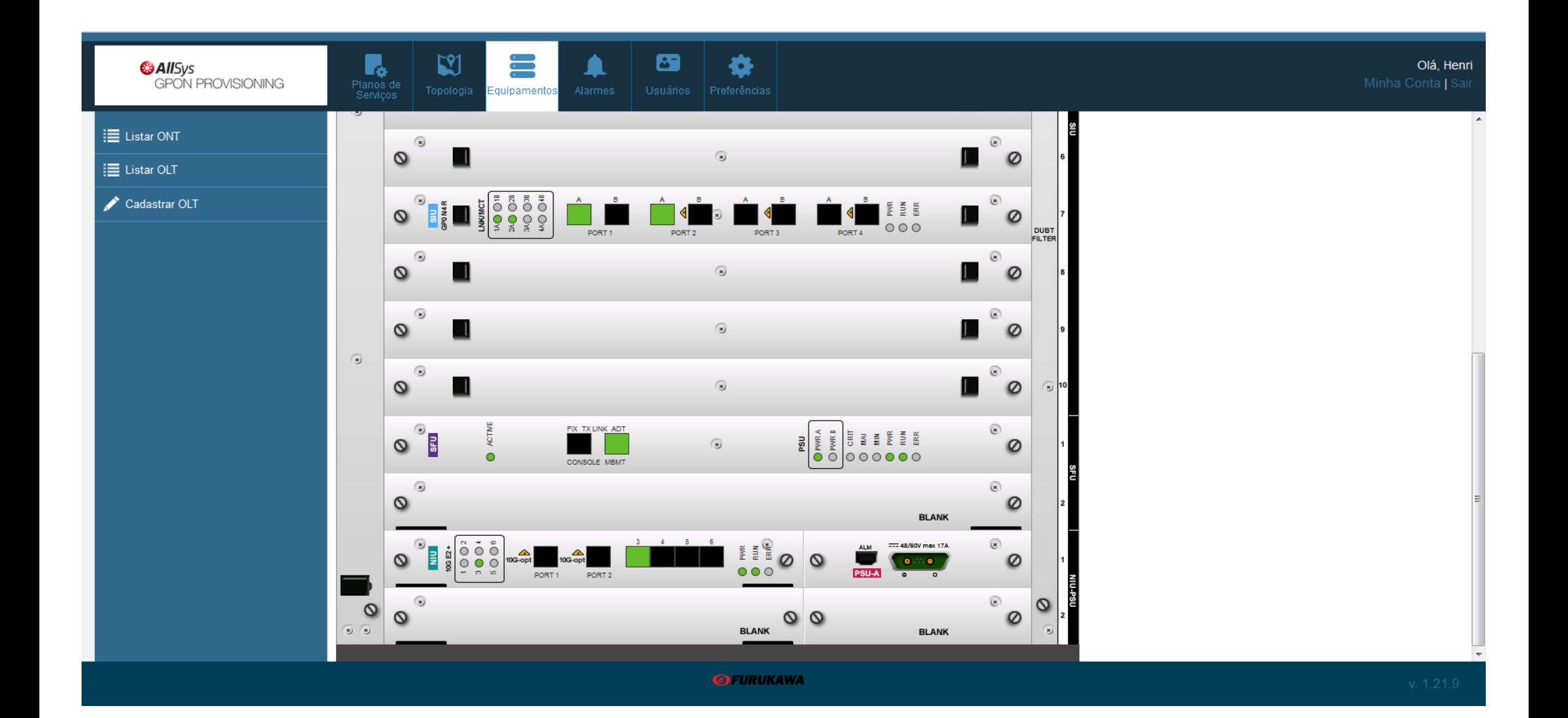

traffic-profile 2DADOS\_2VOZ create tcont 1 gemport 1/1-1/4 dba-profile fca1 mapper 1 gemport count 4 bridge 1 ani mapper 1 uni eth 1 vlan-filter vid 10 untagged allow vlan-operation us-oper overwrite 10 0 vlan-operation ds-oper remove uni eth 2 vlan-filter vid 10 untagged allow vlan-operation us-oper overwrite 10 0 vlan-operation ds-oper remove uni eth 3 vlan-filter vid 13 untagged allow vlan-operation us-oper overwrite 13 0 vlan-operation ds-oper remove uni eth 4 vlan-filter vid 13 untagged allow vlan-operation us-oper overwrite 13 0 vlan-operation ds-oper remove apply

!

#### Gerenciamento Furukawa via CLI

FURUKAWA(config-gpon-olt[7/1])# show onu info

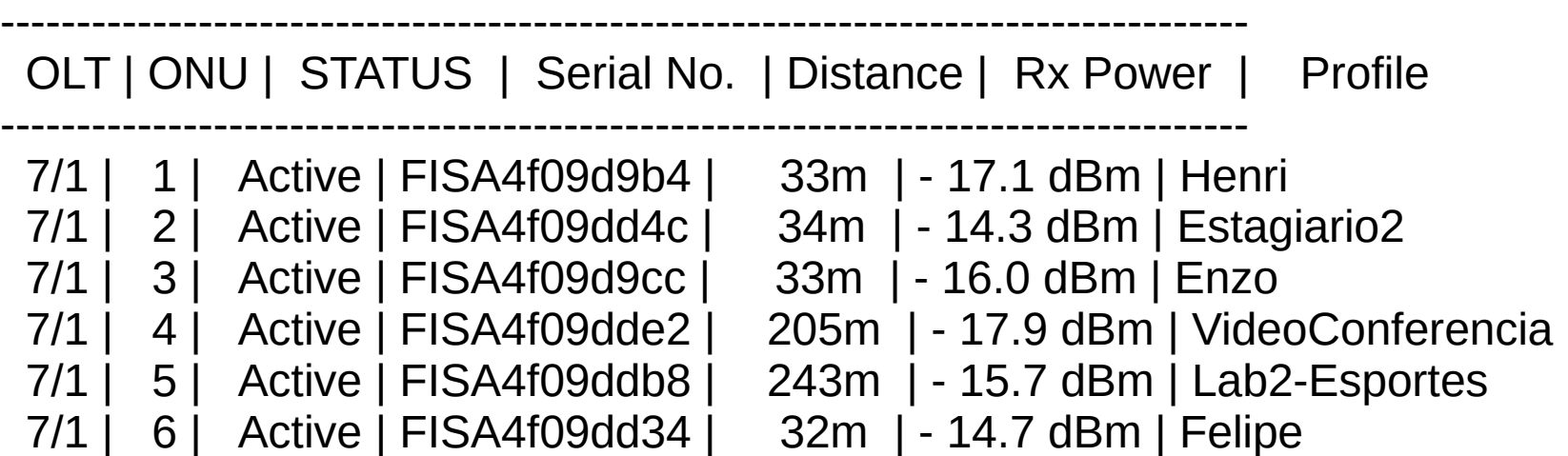

FURUKAWA(config-gpon-olt[7/2])# show onu info

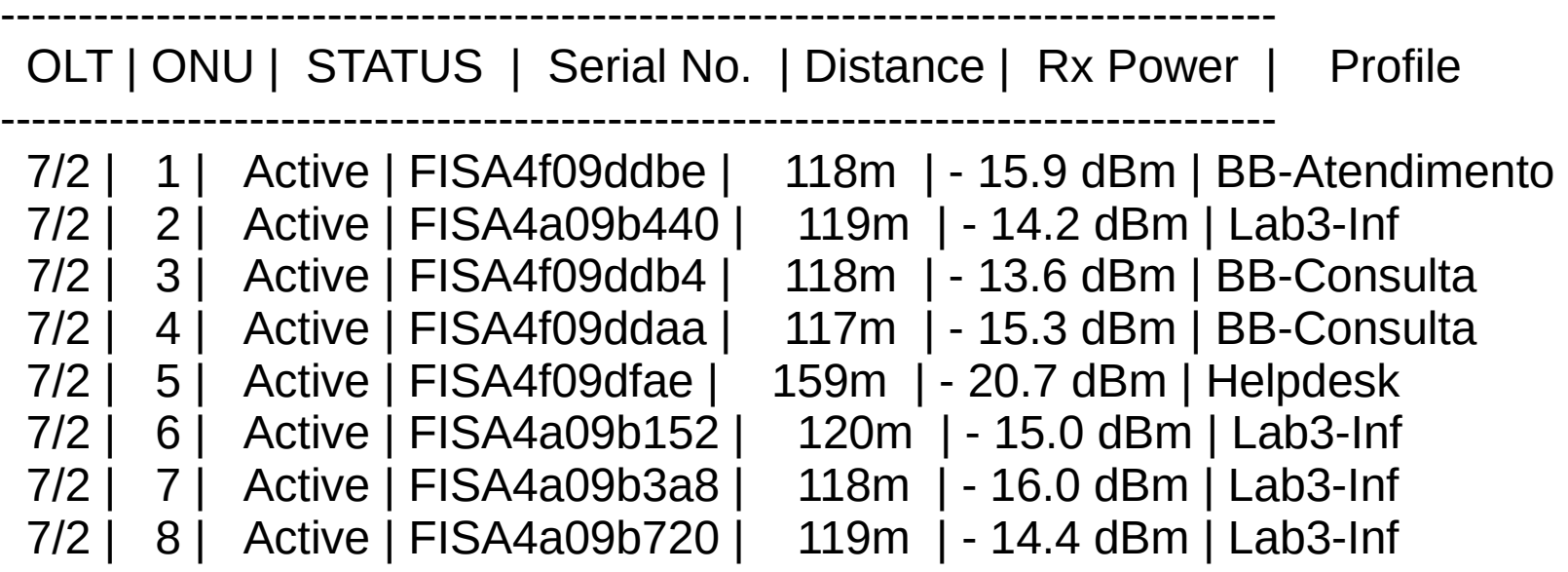

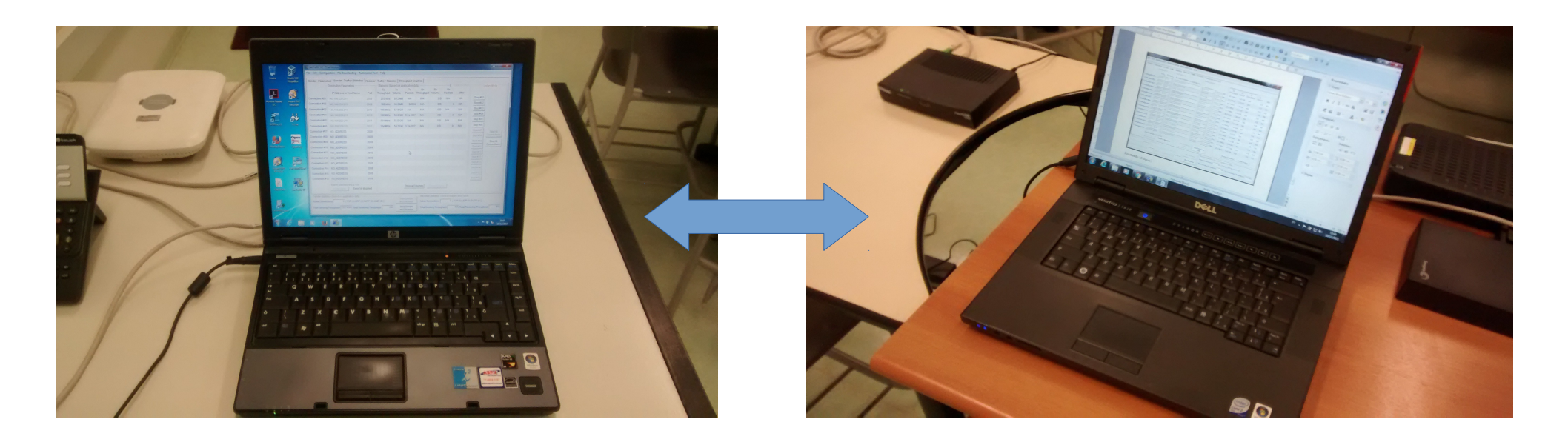

#### Furukawa **Parks / Prysmian**

- Iperf
- MRTG/SNMP
- LanTraffic Trial
- SIMET NIC.br

#### 'Yearly' Graph (1 Day Average)

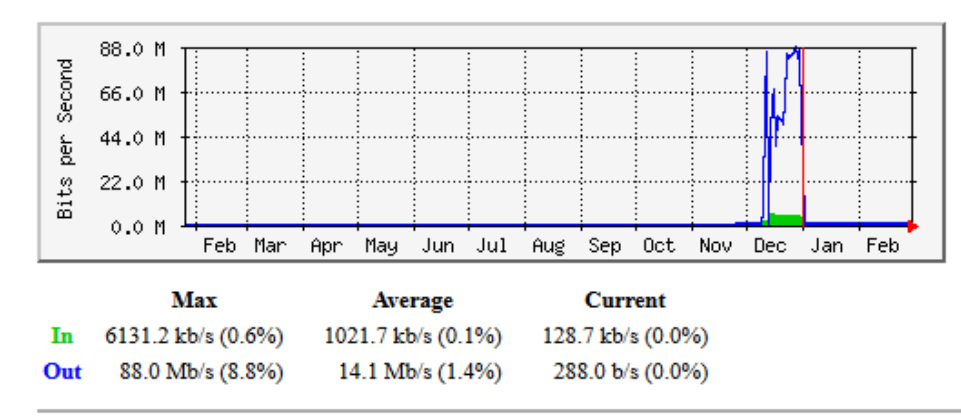

GREEN ### Incoming Traffic in Bits per Second BLUE ### Outgoing Traffic in Bits per Second

#### 'Yearly' Graph (1 Day Average)

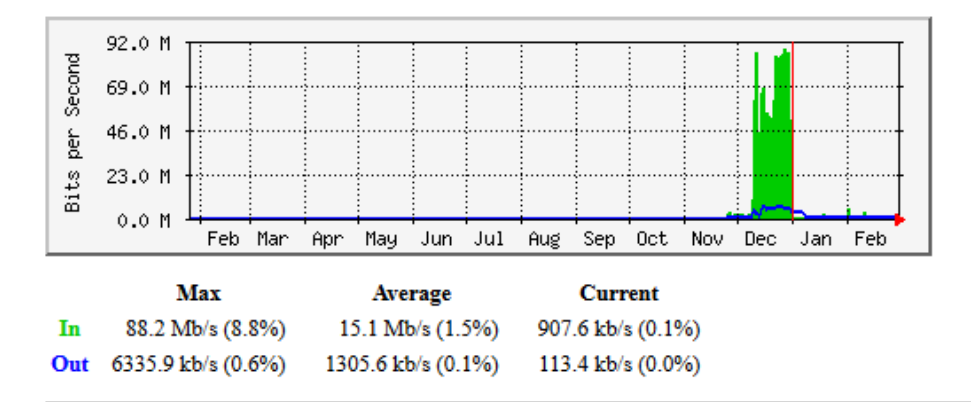

GREEN ### Incoming Traffic in Bits per Second BLUE ### Outgoing Traffic in Bits per Second

#### MRTG Furukawa MRTG Parks / Prysmian

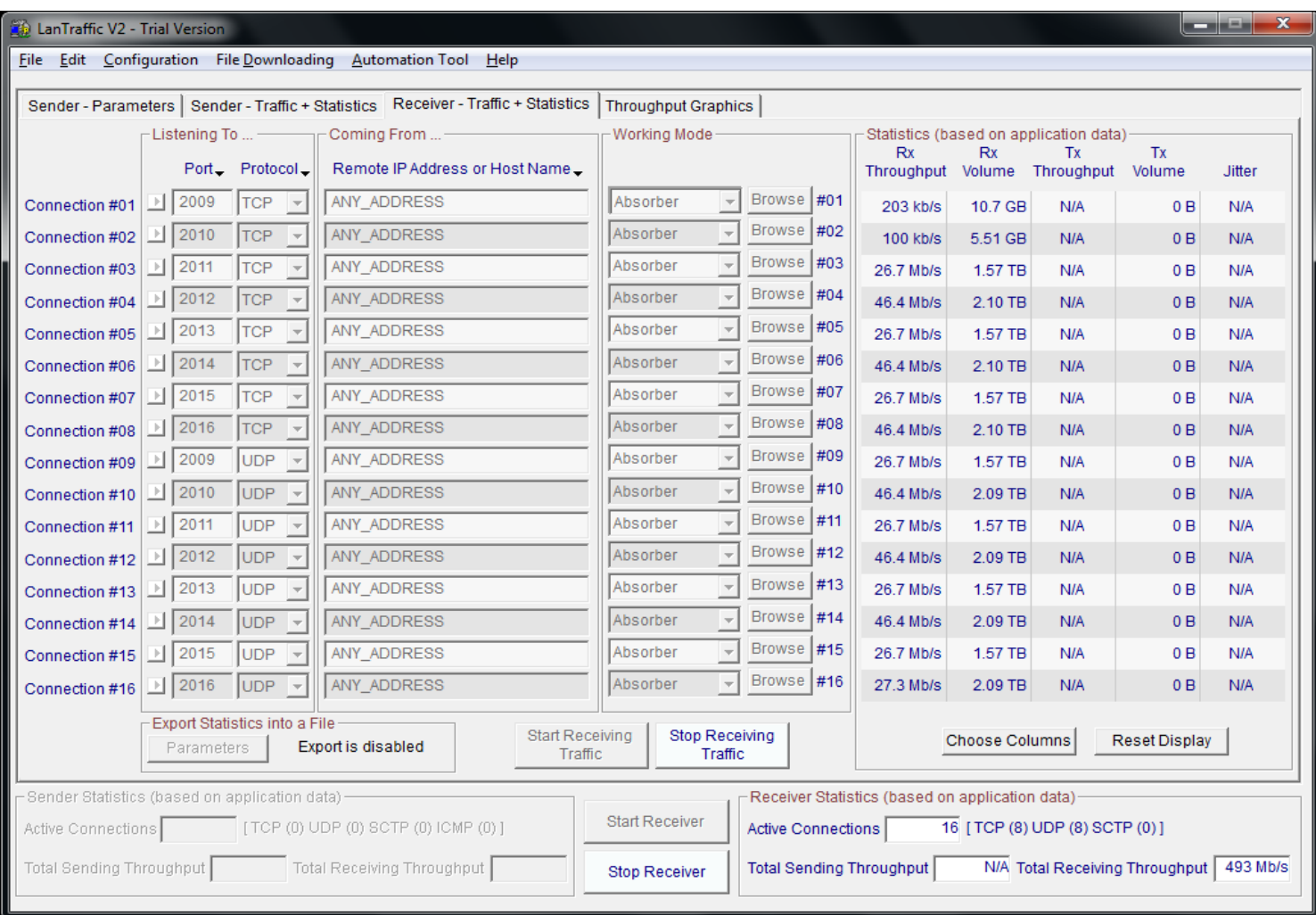

Geração de tráfegos TCP e UDP na rede.

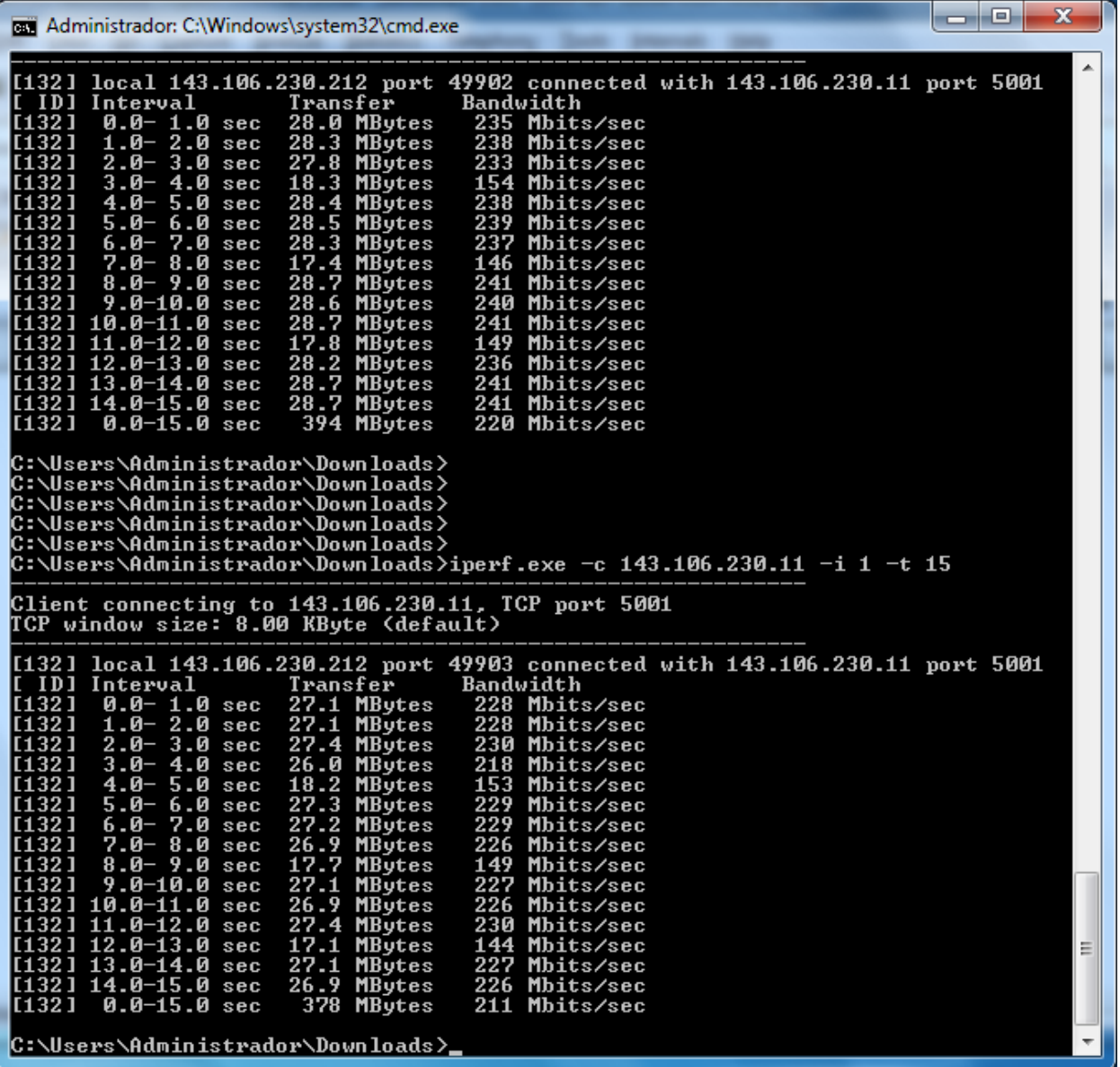

Transmissão de dados com a criptografia AES ativa.

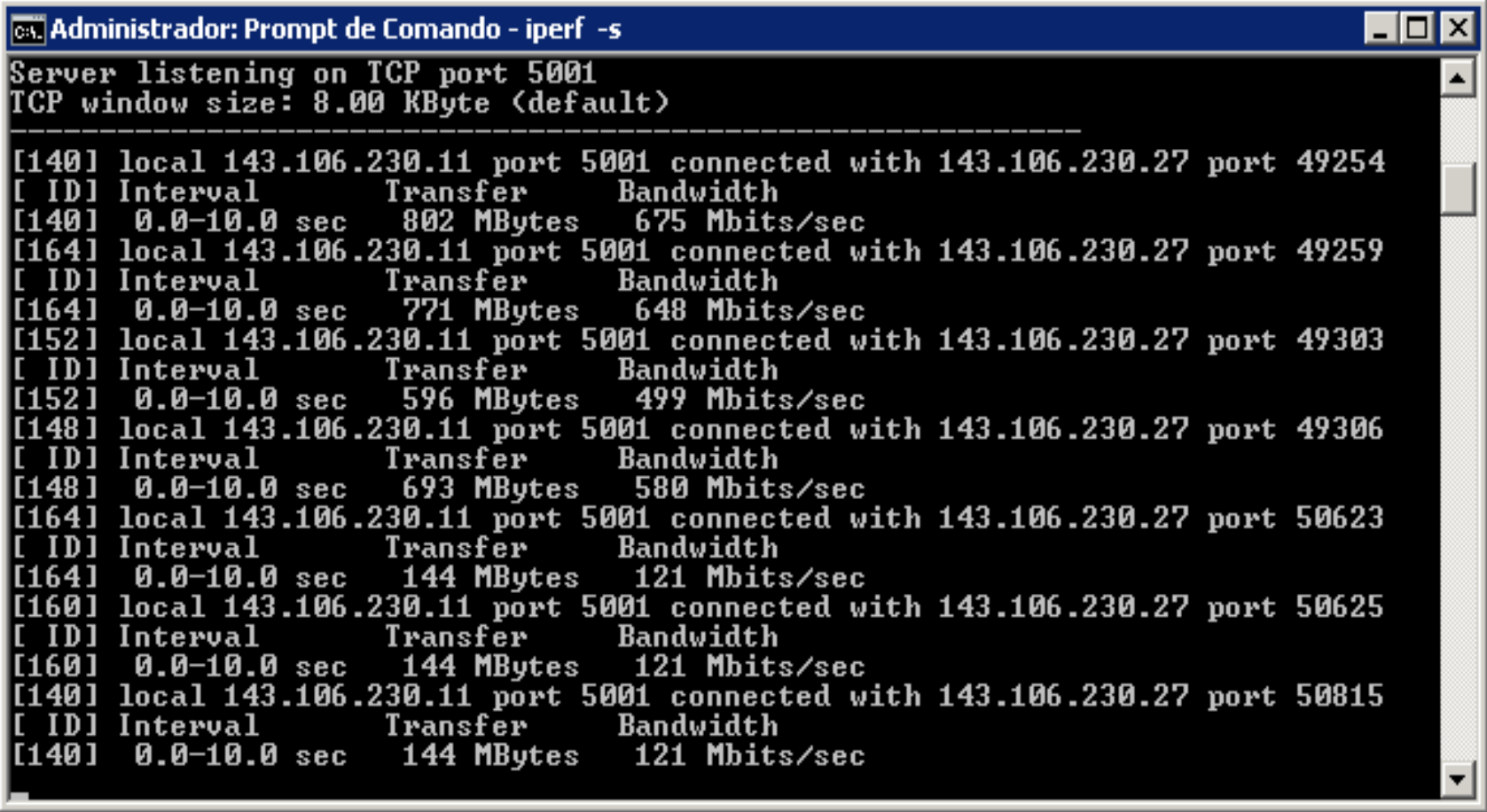

Transmissão de dados com o perfil de tráfego 128 Mbits/sec aplicado.

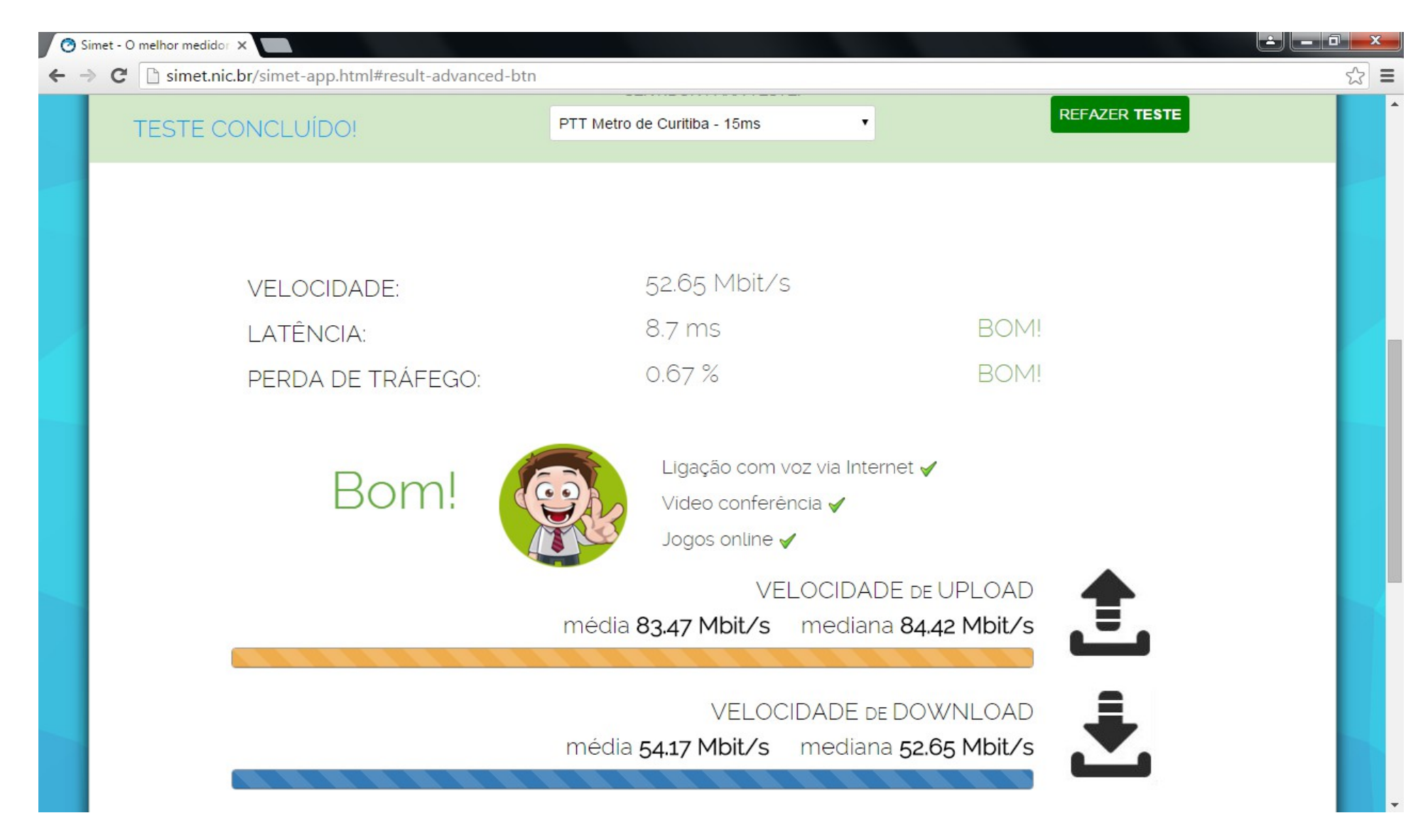

Vários testes de velocidade com o SIMET nic.br

#### Conclusão

- A tecnologia GPON é uma alternativa viável ao cabeamento metálico tradicional de rede.
- Facilidade na instalação, manutenção e principalmente o gerenciamento das ONU.
- Aproveita o legado da rede óptica existente de infraestrutura de fibras monomodo.
- Segurança no transporte de dados devido a criptografia AES 128 bits nativa no hardware.
- Aplicação de perfis de tráfego e QoS de maneira prática e rápida.

#### Conclusão

- Minimiza os impactos ao meio ambiente devido a ausência dos ativos na distribuição da rede. Certificação LEED.
- Proporcionou um entendimento mais claro da tecnologia e uma maior tranquilidade com relação ao uso da solução.
- Os resultados dos testes com ambas as empresas foram satisfatórios, cada uma com suas particularidades e atenderam ao propósito inicial.
- Ambas as soluções preparadas para IPv6 via CLI apenas.

#### Conclusão

- Comparando o custo por porta de rede Gigabit entre uma rede tradicional de cabeamento metálico e uma rede óptica passiva conseguimos um empate a partir de 70 pontos de rede. (Cálculo realizado referente aos equipamentos já utilizados na Unidade FCA.)
- Perspectivas do uso da solução em novos projetos como por exemplo: construção do Centro Esportivo na FCA (500 pontos de rede) e dos novos prédios Administrativos, Docentes e Biblioteca. (2500 pontos de rede)

## Obrigado !!!

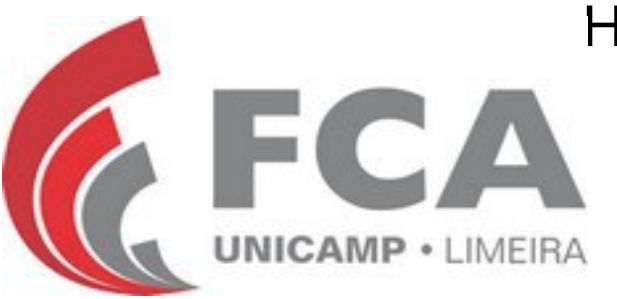

Henri Alves de Godoy – henri.godoy@fca.unicamp.br Tecnologia da Informação e Comunicação Faculdade de Ciências Aplicadas - FCA Universidade Estadual de Campinas - UNICAMP Fone: (19) 3701-6682